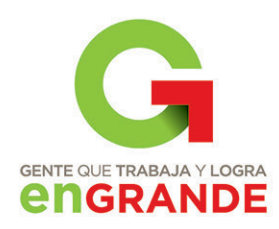

# TECNCCULTURA

Publicación cuatrimestral del Tecnológico de Estudios Superiores de Ecatepec. Año 11, No 30, enero-abril del 2013

Estudio de la contaminación por descargas de aguas residuales en la<br>Bahía de Chetumal Quintana Roo

La Didáctica Crítica y las Habilidades del Pensamiento Crítico en la Carrera de Ingeniería en Informática

Evaluación de la Acumulación de Hg, Pb, Cd y Zn en Sedimentos y Lirio Acuático (Nymphaea ampla) en el Río Hondo de Quintana Roo

**Modelado del espectro inalámbrico** de una red de datos que soporta la tecnología WiFi\*

**GOBIERNO DEL ESTADO DE MÉXICO** 

El Tecnológico de Estudios Superiores de Ecatepec cuenta con un sistema de gestión de calidad certificado bajo la norma ISO 9001:2000 en sus procesos de inscripción,

## **Información para los autores**

La revista **TECNOCULTURA** es un órgano de difusión del Tecnológico de Estudios Superiores de Ecatepec (TESE); su publicación es cuatrimestral, el objetivo principal es la divulgación del pensamiento y los avances científicos, tecnológicos y humanístícos, ya sea que se generen en las diferentes áreas académicas del TESE o de origen externo, pero que puedan ser de interés general.

La información podrá presentarse en forma de artículo, ensayo, reportaje, reseña, traducción o monografía, incluyendo trabajos de divulgación. Los artículos deben ser producto de investigaciones de elevado nivel académico, contribuir al conocimiento en su materia y ser inéditos en español. Igualmente, las conferencias o presentaciones deberán adaptarse para su edición escrita. En todos los casos, se buscará que su contenido sea ameno y novedoso.

Se recomienda una extensión máxima de 10 cuartillas a doble espacio, incluyendo cuadros, notas y bibliografía. Deberá entregarse un archivo electrónico y una copia impresa, en tamaño carta, en letra Times New Roman de 12 puntos, con márgenes de 2.5 cm. por lado. De preferencia utilizar Microsoft Word, guardando el documento con la extensión .doc. Los materiales serán evaluados por el Consejo Editorial de la revista.

El lenguaje debe ser accesible a estudiantes de licenciatura, sin perjuicio de la información científica o académica contenida en el artículo. Cuando sea necesario el uso de tecnicismos, deberá explicarse su significado con la amplitud necesaria. Se recomienda la inclusión de recuadros que aclaren el significado de conceptos de difícil comprensión.

Dentro de lo posible, se evitará el uso de fórmulas y ecuaciones. Los artículos pueden tener subtítulos o incisos y un resumen introductorio, no mayor de cinco líneas, que atraiga el interés del lector .

Para las citas o referencias bibliográficas que aparezcan en el texto, se utilizará el sistema Harvard; deben ir entre paréntesis, indicando el apellido del autor, fecha de publicación y número de página(s). Ejemplo: (Sánchez Vázquez. 1991: 114-122). Dichas referencias bibliográficas se mencionarán completas al final del documento. Se debe revisar cuidadosamente que no existan omisiones ni inconsistencias entre las obras citadas y la bibliografía. Las obras de un mismo autor, se enlistarán en orden descendente por fecha de publicación (2004. 1999. 1987. etcétera). No deben integrarse notas o citas mediante alguna instrucción del procesador de palabras que las incorpore automáticamente al pie de texto o al final de la página.

Deberán incluirse por separado los archivos correspondientes a las ilustraciones o fotografías que acompañen el artículo, indicando debidamente el lugar donde habrán de insertarse. El formato será TIFF o JPG con una resolución de 300 ppp. Las gráficas, esquemas, figuras, cuadros y similares se deben elaborar en computadora a línea. sin pantallas, o dibujos en tinta china sobre papel albanene, con buena calidad (no fotocopias). Los autores recibirán las pruebas de planas de sus artículos. con la debida anticipación para su visto bueno.

Para fines de registro, se solicita anexar una hoja que contenga datos del autor como nombre, grado académico, institución de procedencia, domicilio, teléfono, dirección electrónica y fax.

Los trabajos que se propongan para ser publicados en **TECNOCULTURA** deben enviarse a:

#### **Editor TECNOCULTURA**

**2***30*

**ECNOCULTURA** 

Tecnológico de Estudios Superiores de Ecatepec Unidad de Relaciones Públicas y Difusión Av. Tecnológico s/n, esq. Av. Carlos Hank González (Av. Central) Col.Valle de Anáhuac, Ecatepec de Morelos. Estado de México. c.P. 5521 O Tel. 5000 2314 correo electrónico: difusion@tese.edu.mx

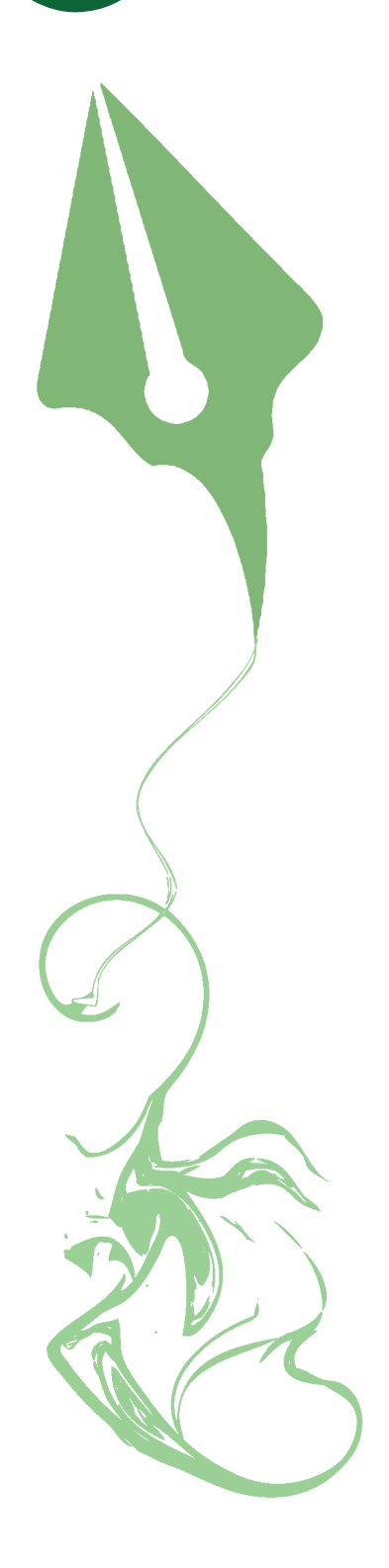

# ditorial

El éxito de una Institución educativa se debe, entre otras, a la<br>
capacidad de proyectar y diseñar carreras que vayan acorde a las<br>
necesidades de la sociedad en un futuro mediato.<br>
De acuerdo a MónicaCasaletRavenna, profe capacidad de proyectar y diseñar carreras que vayan acorde a las necesidades de la sociedad en un futuro mediato.

De acuerdo a MónicaCasaletRavenna, profesora investigadora de la Flacso México y miembro del Sistema Nacional de Investigadores (SNI) Nivel III e integrante de la Academia Mexicana de Ciencias, entre 2006 y 2012 el número de empresas en el sector aeronáutico se duplicó, pasando de 109 a 249 compañía y entidades de apoyo, localizadas en 18 estado del país, generando más de 31 mil empleos.

En 2009 México se encontraba clasificado como el noveno proveedor de productos aeronáuticos hacia Estados Unidos, por arriba de China, Corea, Australia y España, según cifras del Departamento de Comercio de Estados Unidos.

Asimismo sugiere que "hay que buscar políticas selectivas para incrementar el desarrollo de las pymes y hacer más efectiva la relación entre los centros y las universidades", aunadas a una "planeación a nivel nacional y regional, ya que es una de las industrias, junto con la economía digital en donde el país tiene el desafío de insertarse en una realidad y reorganizar y modificar los distintos programas", ante la urgente necesidad de los clúster, lo cuales deberían ser formados con pequeñas y medianas empresas.

En México, subraya, la industria aeroespacial genera 12 mil empleos y cinco mil millones de dólares anuales y se estima que para el año 2015 la cifra se incremente a siete mil 500 millones de dólares.

Ante este panorama, el Tecnológico de Estudios Superiores de Ecatepec, con el apoyo de la Dirección General de Educación Superior Tecnológica, llevó a cabo en la Ciudad de Querétaro del 25 al 28 de febrero pasado la Reunión Nacional de Consolidación de los Planes y Programas de Estudio de la Ingeniería Aeronáutica, en donde se reunieron académicos y empresarios del sector aeronáutico para diseñar la retícula de dicha ingeniería que próximamente se impartirá en esta Casa de Estudios.

En dicha reunión se plantearon las necesidades de sector, así como la importancia del desarrollo de esta industria, por lo que el perfil del egresado de la Ingeniería Aeronáutica del TESE responderá a las exigencias que en el futuro se plantearán en esta área.

El TESE nuevamente responde a las necesidades que el país demanda, estableciendo una visión de desarrollo y aplicación de conocimientos tecnológicos que permita tener a tiempo los elementos humanos que la industria demandará, por una parte, y la necesaria para crear centros de desarrollo regional e insertarse en la nueva era aeronáutica y espacial.

 $\left\| \cdot \right\| = \left\| \cdot \right\|$ 

# *Irectorio*

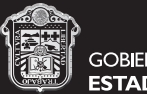

**GOBIERNO DEL ESTADO DE MÉXICO** 

#### **Tecnológico de Estudios Superiores de Ecatepec**

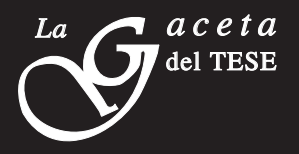

#### **SUBCOMITÉ EDITORIAL:**

Sergio Mancilla Guzmán Armando Alcalde Martínez Judith Cervantes Ruiz Carlos Cerra Del Valle Verónica Martínez Martínez Lizbet Guadalupe Soto Navarrete Daniel Cedillo Román Esther Acevedo Arcos José Juan León Rebollo

Corrección de estilo Rafael Ortiz Hernández

Diseño: Mara Brisa López Vargas

SECRETARÍA DE EDUCACIÓN<br>SUBSECRETARÍA DE EDUCACIÓN MEDIA SUPERIOR Y SUPERIOR TECNOLÓGICO DE ESTUDIOS SUPERIORES DE ECATEPE

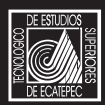

Tecnocultura, revista de divulgación del conocimiento científico, tecnológico y humanístico del Tecnológico de Estudios Superiores de Ecatepec. Año 11, No. 30, enero-abril 2013. Número de autorización del Comité Editorial de la Administración Pública Estatal CE: 205/05/10/12-01. Edita y distribuye la Unidad de Relaciones Públicas y Difusión, domicilio: Av. Tecnológico s/n, Col. Valle de Anáhuac, C.P. 55210, Ecatepec, Estado de México. Teléfono 50 00 23 14. Correo electrónico: leon\_rebollo@tese.edu. mx. Imprenso en:

Número de Reserva de Derechos al Uso Exclusivo del Título ante el Instituto Nacional del Derecho de Autor de la Secretaría de Educación Pública: 04-2006-090109555900-102, ISSN: 1870-7157. Certificados de Título y de Contenido en trámite. Se imprimen 2000 ejemplares. Se autoriza la reproducción total o parcial del material publicado en Tecnocultura, siempre y cuando cite la fuente. Los artículos son responsabilidad de los autores.

## **Contenido**

#### Estudio de la contaminación por descargas de aguas residuales en la Bahía de Chetumal Quintana Roo

Carrión Jiménez José Manuel<sup>1</sup>, González Bucio José Luis<sup>1</sup>, Rivero Rodríguez Martin<sup>1</sup>, Delgado Blas Víctor Hugo<sup>1</sup>, Canche Uuh José Alfonso<sup>1</sup>, Josefina Pérez Vargas<sup>2</sup>, Calva Calva Graciano<sup>3</sup>

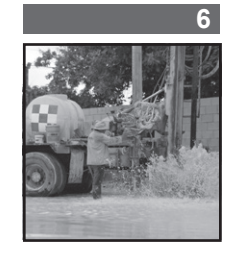

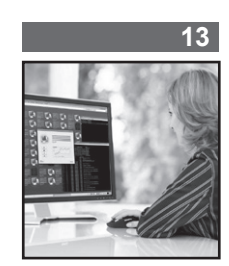

#### La Didáctica Crítica y las Habilidades del Pensamiento Crítico en la Carrera de Ingeniería en Informática

Rafael Pedro Cruz Rodríguez

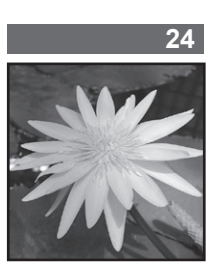

#### Evaluación de la Acumulación de Hg, Pb, Cd y Zn en Sedimentos y Lirio Acuático (Nymphaea ampla) en el Río Hondo de Quintana Roo

José Luis González Bucio<sup>1</sup>, José Manuel Carrión Jiménez<sup>1</sup>, Víctor Hugo Delgado Blas<sup>1</sup>, José Martín Rivero Rodríguez<sup>1</sup>, Joel Omar Yam Gamboa<sup>1</sup>, Josefina Pérez Vargas<sup>2</sup>, Graciano Calva Calva<sup>3</sup>

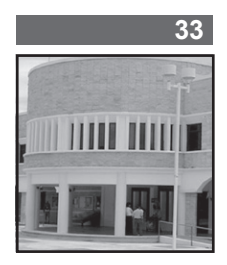

#### Modelado del espectro inalámbrico de una red de datos que soporta la tecnología WiFi\*

Laura Dávalos Castilla\*\* Vladimir Veniamin Cabañas Victoria\*\* Melissa Blanqueto Estrada\*\*

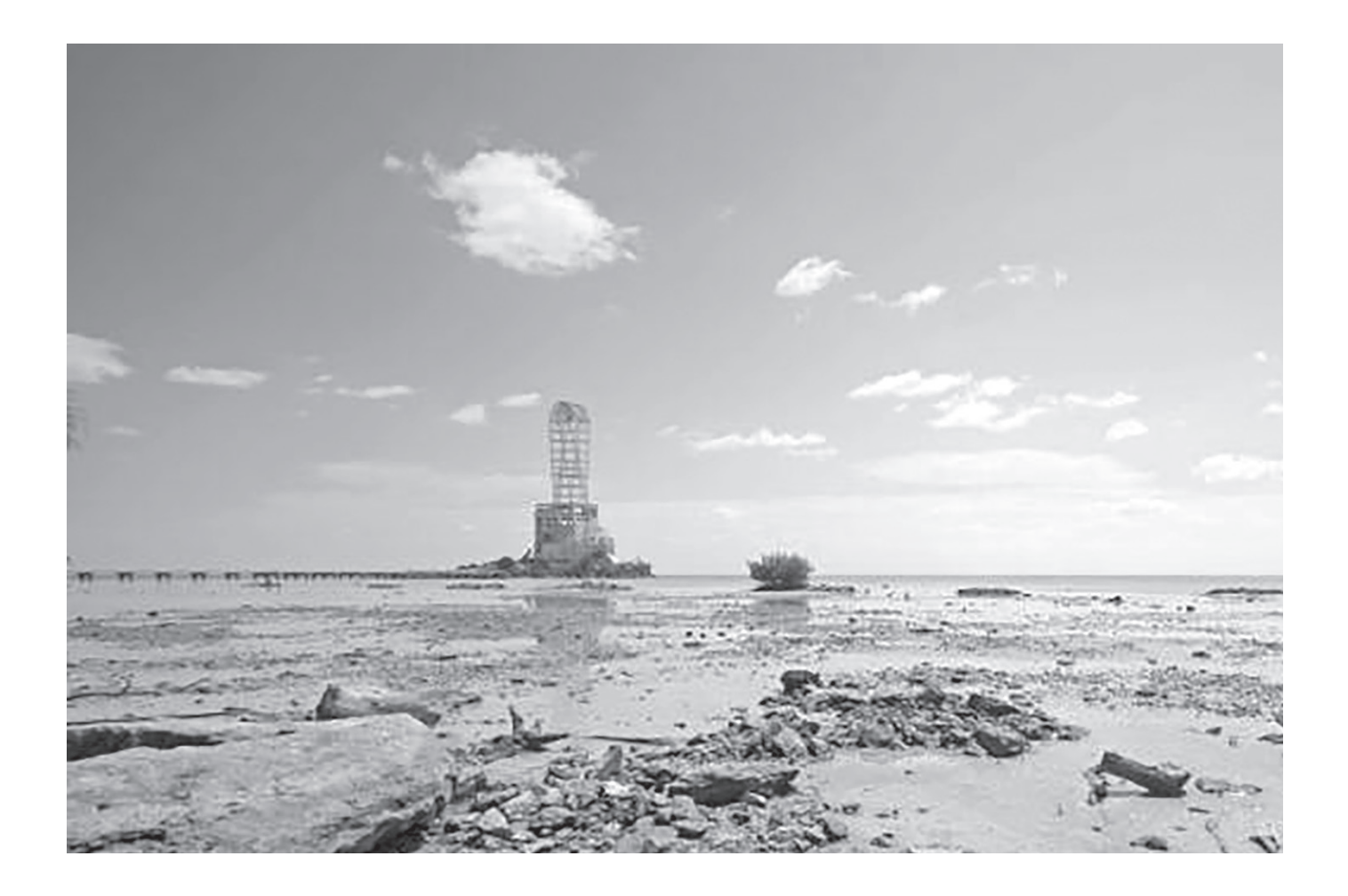

## Estudio de la contaminación por descargas de aguas residuales en la Bahía de Chetumal Quintana Roo

Carrión Jiménez José Manuel<sup>1</sup>, González Bucio José Luis<sup>1</sup>, Rivero Rodríguez Martin<sup>1</sup>, Delgado Blas Víctor Hugo<sup>1</sup>, Canche Uuh José Alfonso<sup>1</sup>, Josefina Pérez Vargas<sup>2</sup>, Calva Calva Graciano<sup>3</sup>

*Acerca de los autores...*

1 Departamento de Ingeniería Ambiental Universidad de Quintana Roo, México (jmcarrion@uqroo.mx)

2 División de Ingeniería Bioquímica, Tecnológico de Estudios Superiores de Ecatepec, Ecatepec de Morelos, Edo de

México <sup>3</sup> Departamento de Biotecnología y Bioingenniería, CINVESTAV, México D.F.

(gcalva@cinvestav.mx)

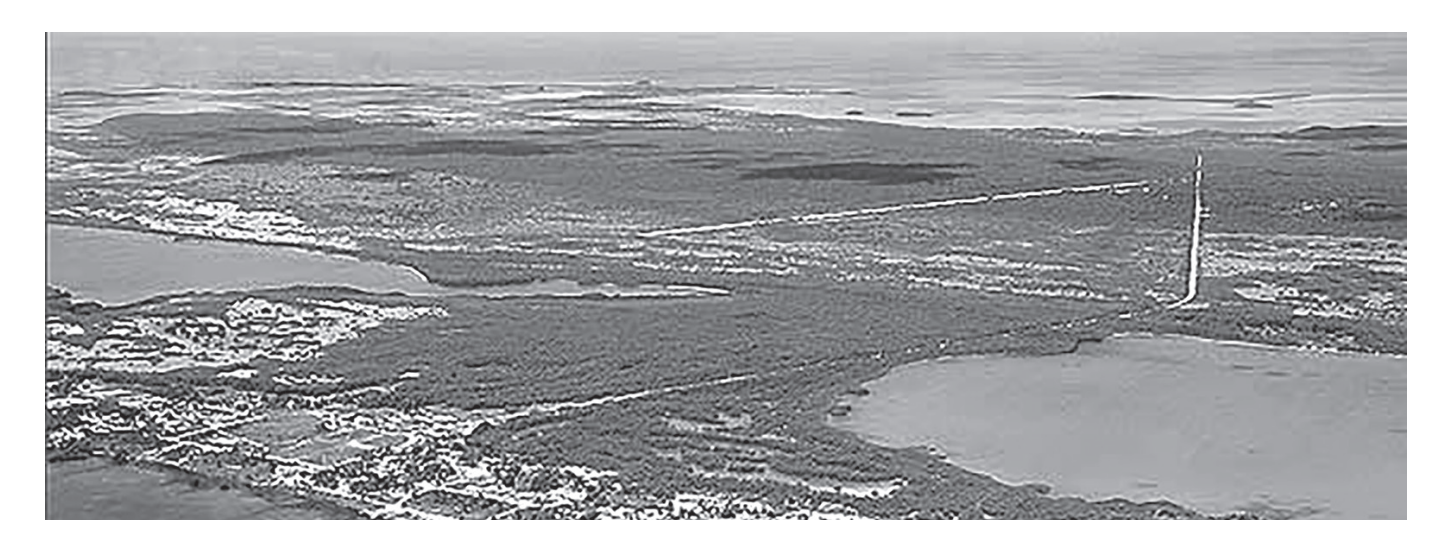

#### **Resumen**

a contaminación por materia orgánica, fósforo, y microorganismos<br>coliformes fecales fue estudiada en seis puntos de descarga de agua<br>residual en la Bahía de Chetumal. Los estudios se realizaron anualmente coliformes fecales fue estudiada en seis puntos de descarga de agua residual en la Bahía de Chetumal. Los estudios se realizaron anualmente durante un periodo de tres años, de acuerdo con los procedimientos de la Norma Oficial Mexicana NOM-001-ECOL-1996. Los datos obtenidos de la concentración de fósforo en cinco descargas exceden los límites máximos permisibles establecidos en dicha Norma. Para el caso de la materia orgánica y coliformes fecales, también se presentaron valores que excedían los límites máximos estipulados.

**Palabras clave:** DBO (Demanda Boquímica de Oxígeno), DQO Demanda Química de Oxígeno (DBO<sub>c</sub>), aguas domésticas, bahía.

## **Introducción**

La Bahía de Chetumal está situada entre las coordenadas 18° 33' Norte y 88° 08' Oriente, y políticamente se encuentra dividida entre México y Belice, cuya frontera se delimita por la mitad de sus aguas. Tiene profundidad muy baja, por lo que no tiene puertos de alto calado y en ella se encuentra una sola isla, Tamalcab. Está separada del mar Caribe por una gran saliente

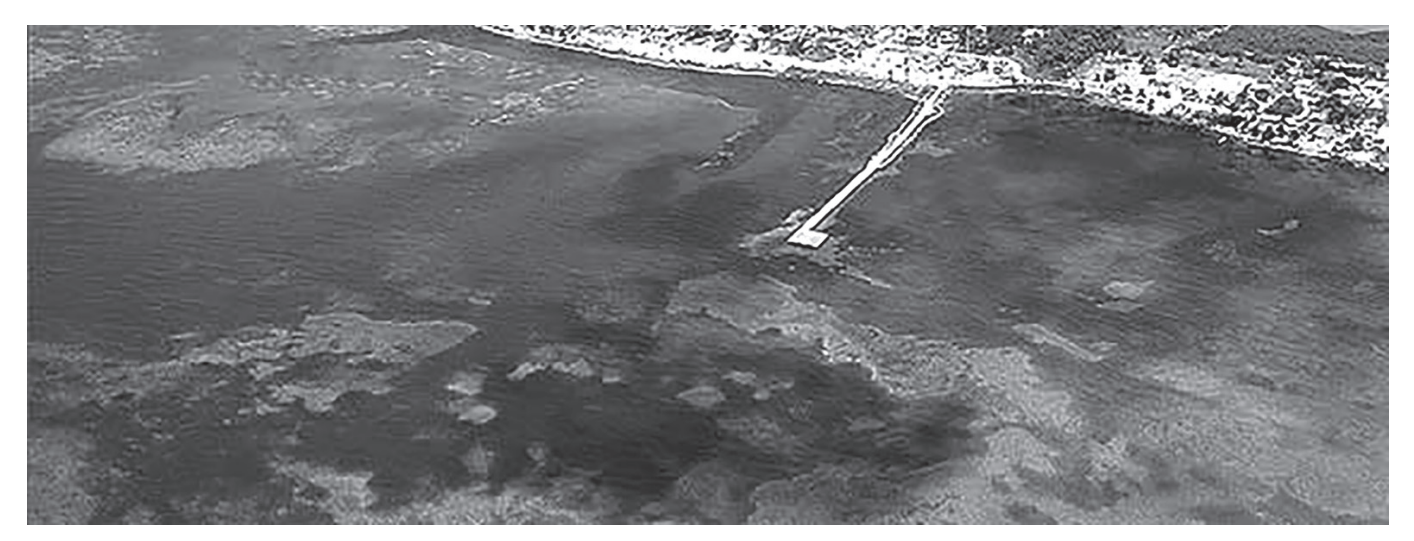

continental de la península en México y por el cayo Ambergris en Belice. En la Bahía de Chetumal desemboca el río Hondo que señala parte de la frontera entre México y Belice y es una de las pocas corrientes superficiales de la península de Yucatán. En el punto de la desembocadura del río en la Bahía se encuentra la ciudad de Chetumal, que le da nombre a la misma, y es la ciudad más importante de la región y la capital de Quintana Roo. La Bahía de Chetumal está considerada como santuario para el manatí, un mamífero acuático en peligro de extinción, que además es considerado símbolo de esta región. Asimismo, en ella habita una amplia variedad de especies

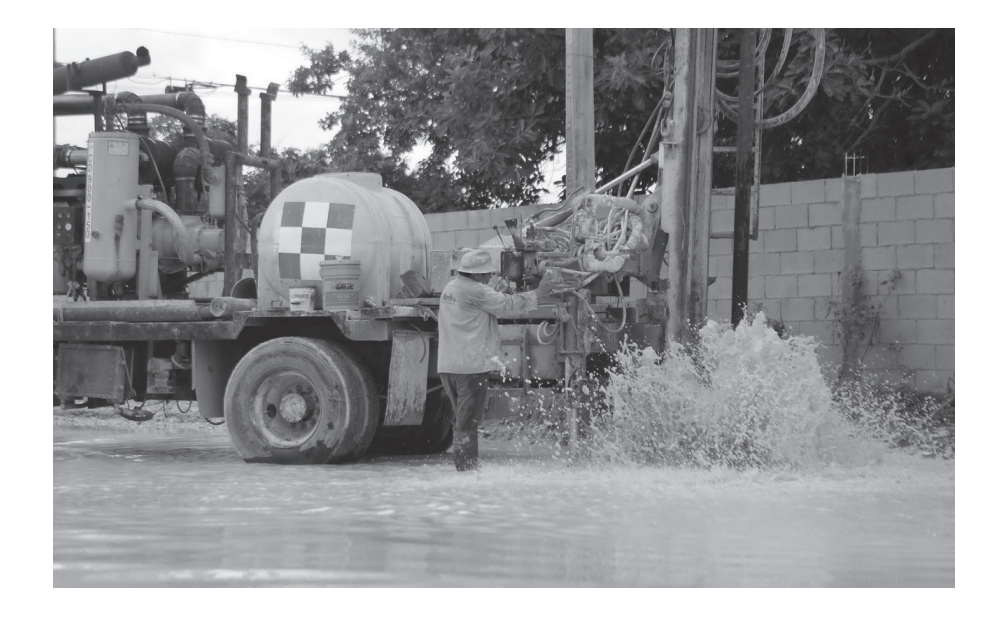

ícticas (Miller, 1992; Miller, 2005). Aunque hay estudios previos que analizan la contaminación en la Bahía de Chetumal, como Herrera *et al.* (2002), que realizaron un estudio de la calidad del agua en la Bahía por medio de indicadores tróficos; Rojas y Morales (2002), que analizaron la contaminación por metales presentes en la sangre y huesos de manatí; Día *et al.* (2006), que estudiaron la contaminación del agua por metales pesados, y Ortiz y Sáenz (2007, 2009) quienes analizaron la contaminación por coliformes y nutrientes en descargas de agua residual en la Bahía.

En años recientes, se han ubicado nuevos puntos de descargas de aguas residuales a lo largo de la zona conocida como Boulevard de la Bahía, lo que aunado al crecimiento poblacional en la Ciudad, ha originado un incermento en la cantidad de contaminantes en el agua de la Bahía. En este trabajo se cuantificaron los niveles de coliformes fecales, materia orgánica y fósforo en las descargas, para determinar si no excedían los límites que según la Norma Oficial Mexicana NOM-001-ECOL-199 pudieran representar un peligro para las poblaciones que dependen de las aguas de esa bahía.

## **Materiales y Métodos**

*Área de Estudio.* Los estudios se realizaron durante los años 2010, 2011 y 2012, en el periodo de septiembre a noviembre, en seis puntos de descarga de la Bahía de Chetumal. Los puntos de descargas fueron referenciados con respecto a lugares ampliamente conocidos en la zona de la siguiente manera: A, Glorieta de Sams; B, Megaescultura; C, Hotel Hacienda Bahía; D, Punta Estrella; E, Muelle Fiscal, y F, Restaurant Drinks.

*Determinaciones Analíticas.* Las cantidades de materia orgánica en las descargas de agua residual fueron medidas a través de de la Demanda Bioquímica de Oxígeno (DBO<sub>5</sub>), la Demanda Química de Oxígeno (DQO), los métodos de incubación por diluciones (Norma Mexicana NMX-AA-028 Aguas), y por el método de reflujo cerrado descrito por la American Public Health Association (APHA, 1995), respectivamente. La DQO se determinó con kits comerciales Hach y un espectrofotométro UV visble Hach. Los coliformes fecales se determinaron como el Número Más Probable (NMP) mediante el método de tubos múltiples de fermentación (Norma Mexicana NMX-AA-042

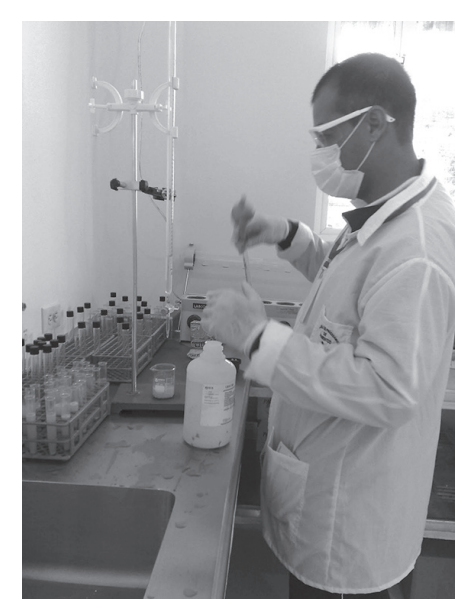

**8**

Aguas). El fósforo total se determinó por el método de digestión ácida con persulfato de potasio. Para las muestras de agua se utilizaron botellas de 150 ml de capacidad y tapón de rosca, las muestras fueron mantenidas en refrigeración hasta el momento en que fueron procesadas para el análisis de las poblaciones de coliformes de acuerdo a los métodos estandarizados (American Public Health Association, 1975). Dado que en la Bahía de Chetumal habita el manatí además de una gran variedad de especies ícticas, se eligió el apartado de protección de vida acuática descrito en la Norma Oficial Mexicana NOM-001-ECOL-1996 para definir los límites máximos permisibles.

## **Resultados y Discusión**

La Tabla 1 presenta los resultados de la medición del contenido de microorganismos coliformes fecales en los seis puntos de descargas de agua residual de la Bahía de Chetumal analizadas en este trabajo. Los datos corresponden a la media geométrica calculada para cada estudio, según lo indicado por la NOM-001-ECOL-1996. Como puede observarse, el NMP más bajo de coliformes fecales se encontró en el punto de descarga C, Hotel Hacienda Bahía, del estudio realizado en el 2010, mientras que el máximo de coliformes correspondió al punto de descarga E, ubicado en el Muelle Fiscal en el estudio de 2012. No obstante, en todos los puntos de descargas se encontraron valores que en algún momento excedieron el límite máximo permisible marcado por la Norma Oficial (datos señalados en rojo), la cual establece un NMP máximo de 1,000 para coliformes fecales por cada 100 ml de agua. Es notable también que el agua descargada en ese punto del muelle, excedió los límites de la norma en los tres años, mientras que los ubicados en C y D (Hotel Hacienda y Punta Estrella), siempre estuvieron dentro de la norma.

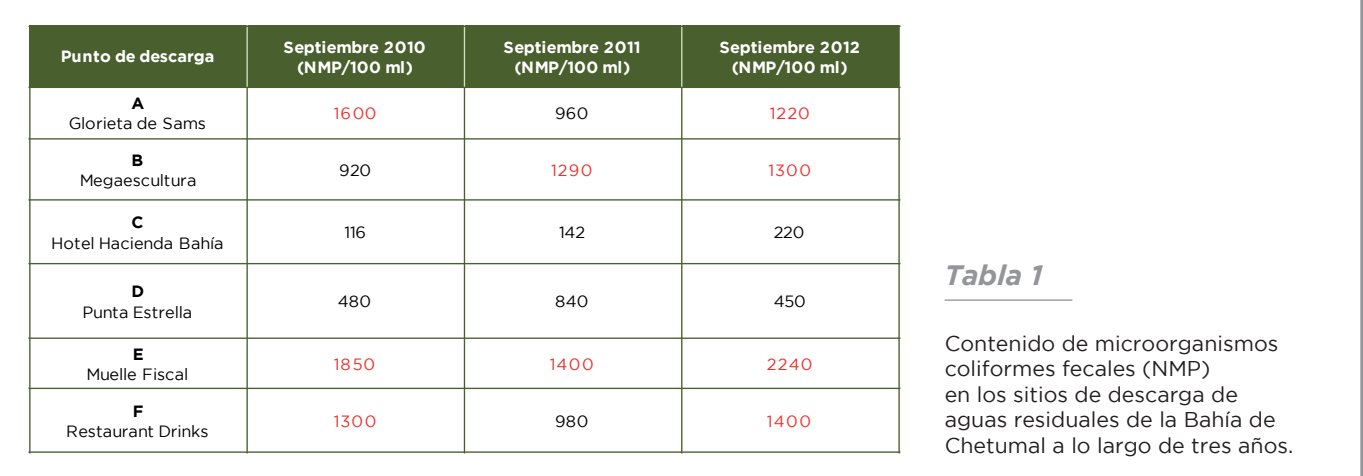

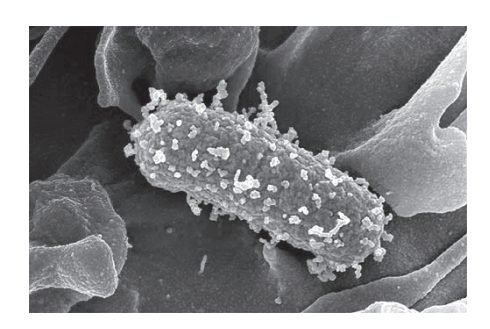

La DBO<sub>c</sub> medida en las seis descargas de la Bahía (Tabla 2), ratificó lo observado para el contenido de microorganismos coliformes, mostrando que los valores mínimos de descargas se obtuvieron de sitio C, ubicado en el Hotel Hacienda Bahía, mientras que los valores máximos se presentaron en el sitio de descarga E, localizado en el muelle fiscal. Otra vez, los datos marcados en rojo corresponden a valores que excedieron el límite máximo permitido por la Norma (60 mg L<sup>-1</sup> DBO<sub>5</sub> para protección de vida acuática). Igual que con el contenido de microorganismos, el punto E de descarga excedió el límite máximo en los tres estudios, mientras que en los puntos A y F, instalados en la Glorieta del Sams y en el Restaurant Drinks, respectivamente, nuevamente

sólo en dos años se excedieron los límites máximos, aunque no en los mismos parámetros excedidos para el contenido de microorganismos.

La DQO total medida en las seis descargas correspondientes al estudio realizado en septiembre del 2012, se muestra en la Figura 1. Con excepción del punto C, todos presentaron valores arriba de 100 mg L-1, los cuales para este tipo de aguas representan cifras muy altas si se considera que las aguas residuales industriales contienen valores de DQO entre 50 -2000 mg L-1 (Manunga *et al*., 2012), pero los valores para los puntos en el Muelle Fiscal (E) y el Restaurant Drinks (F) sobre los cuales la NOM-001-ECOL-1996 no establece un límite máximo permisible para esta prueba de medición de materia orgánica, sin embargo, puede observarse una correspondencia con las cantidades de la DBO<sub>5</sub>. Con estos datos se obtiene una relación DBO<sub>5</sub>/DQO promedio de 0.29 3 0.08, lo que indica que el contenido de materia orgánica biodegradable es muy baja en relación a la materia orgánica total contenida en el agua de esa descarga, si se considera que las aguas residuales urbanas mantienen un DBO<sub>5</sub> alrededor del 60% de la DQO (Trang et al., 2010).

Estos resultados contrastan con los de un estudio realizado a finales de los años noventa en la Bahía de Chetumal, por Ortiz y Saenz (1999) donde cuantificaron la DBO<sub>5</sub> en nueve puntos de descargas de agua residual y encontraron valores para la DBO<sub>5</sub> en el intervalo de 22.61 a 38.96 mg L<sup>-1</sup>, valores que no excedieron la Norma Oficial Mexicana, como en el presente trabajo. Esto puede ser atribuido al crecimiento poblacional que se ha presentado en la ciudad de Chetumal.

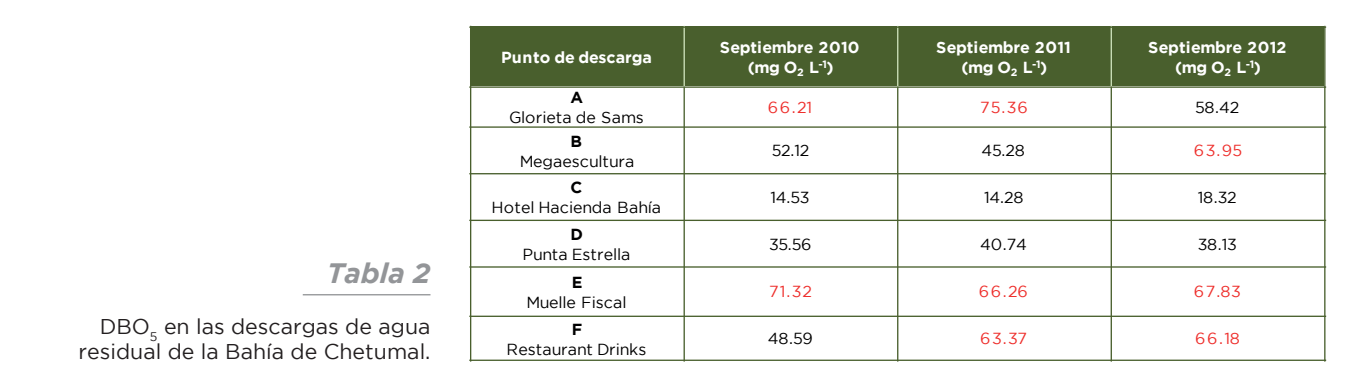

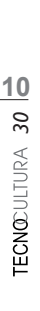

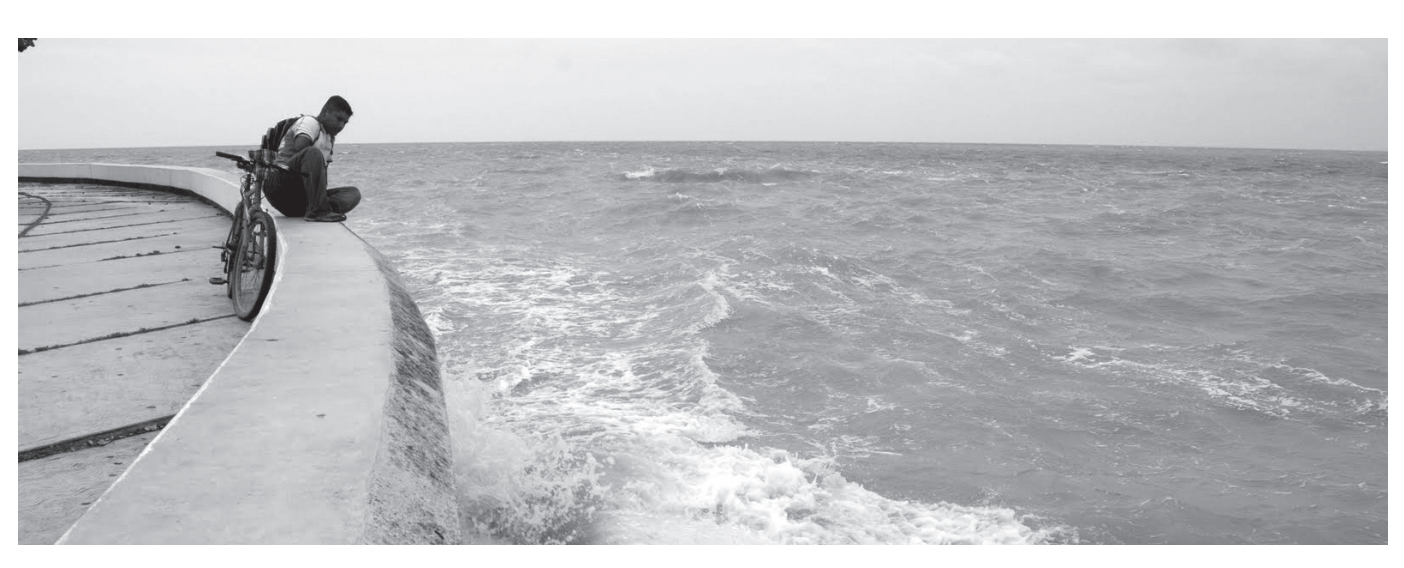

Finalmente, en la Tabla 3 se presentan los valores obtenidos para la medición de fósforo total en las seis descargas de agua residual. Los datos marcados con rojo indican los valores que excedieron el límite máximo permisible según la Norma Oficial Mexicana NOM-001-ECOL-1996 (P 5 mg L<sup>-1</sup>, considerando el promedio mensual para protección de vida acuática). Se puede observar que a excepción del punto ubicado en el Hotel Hacienda Bahía, todas las descargas presentaron valores que excedieron el límite máximo permisible. Notablemente, al igual con los parámetros anteriores, el sitio E del Muelle Fiscal presentó los valores más altos. En el estudio realizado por Ortiz y Saenz (1997) mencionado arriba encontraron concentraciones donde las cantidades de fosfato, junto con las de NO<sub>2</sub><sup>-</sup>, NO<sub>3</sub><sup>-</sup>, sobrepasaban los máximos valores permisibles en ocho puntos de descargas de la Bahía según los criterios ecológicos de calidad del agua de SEDUE. Así, los resultados sobre el contenido de P en el presente estudio, están de acuerdo con lo observado por Ortiz y Saenz, quienes atribuyeron el contenido de fosfatos en la bahía a la presencia de detergentes en las aguas residuales descargadas a la bahía.

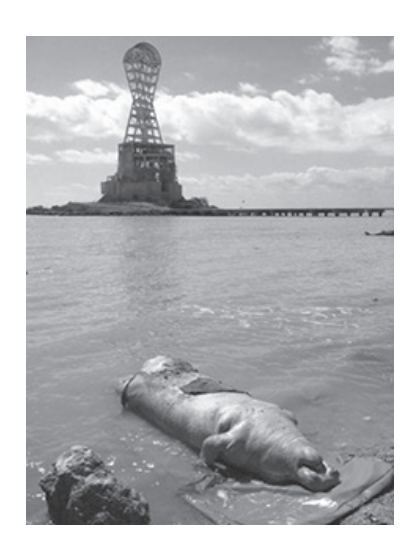

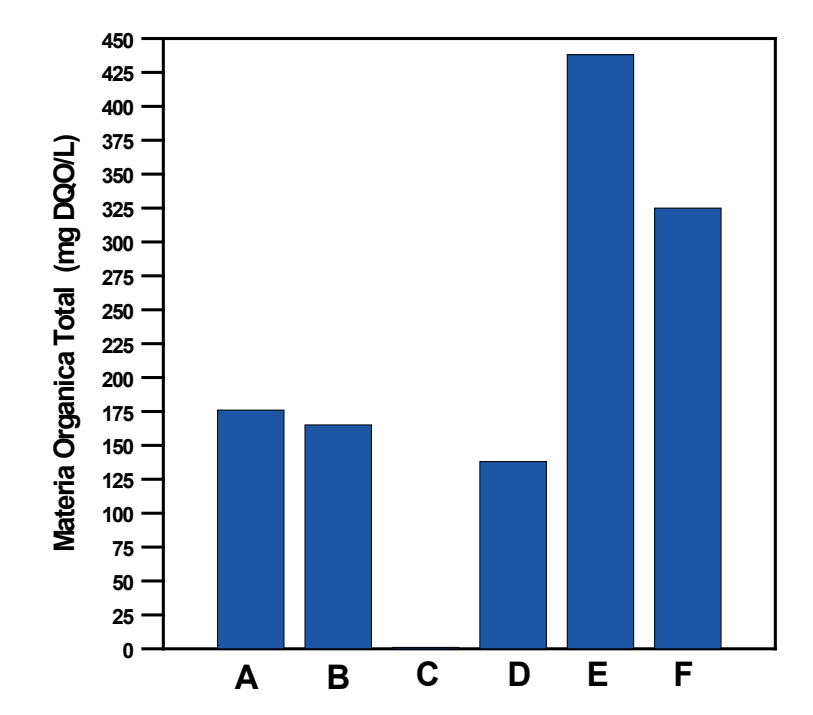

*Figura 1*

Contenido de Materia Orgánica Total medidas como DQO (mg  $O<sub>2</sub>$  L<sup>-1</sup>) en los puntos de descarga de agua residual en la Bahía de Chetumal. A, Glorieta de Sams; B, Megaescultura; C, Hotel Hacienda Bahía; D, Punta Estrella; E, Muelle Fiscal; F, Restaurant Drinks **<sup>0</sup>**

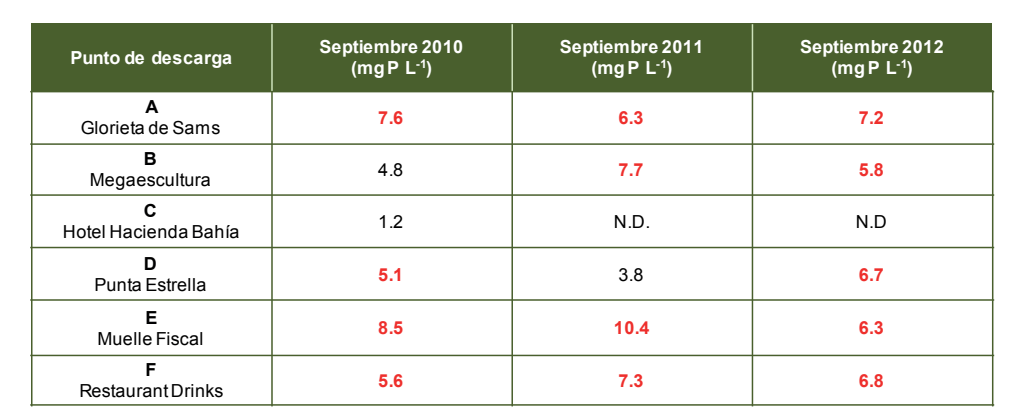

*Tabla 3*

Contenido de fósforo en las descargas de agua residual de la Bahía de Chetumal.

## **Conclusiones**

La contaminación por materia orgánica, coliformes fecales y fósforo total, fue estudiada en seis descargas de aguas residuales ubicadas a los largo del boulevard Bahía de Chetumal. La descarga de agua residual ubicada en el Muelle Fiscal fue la que presentó las concentraciones más altas de los contaminantes analizados, sobrepasando en la mayor parte de ellas los valores máximos permisibles para la protección de vida acuática indicadas en la Norma Oficial Mexicana. Considerando que en la Bahía de Chetumal habitan diferentes especies autóctonas de peces, además del manatí, y que en esta bahía se ubica el balneario "Dos Mulas", es necesario establecer un sistema de recolección de estas aguas residuales para su adecuado tratamiento en una planta, especialmente en los puntos de descarga del Muelle Fiscal y el Restaurant Drinks, donde los índices de contaminación excedieron las normas establecidas por las Norma Oficial Mexicana NOM-001-ECOL-1996.

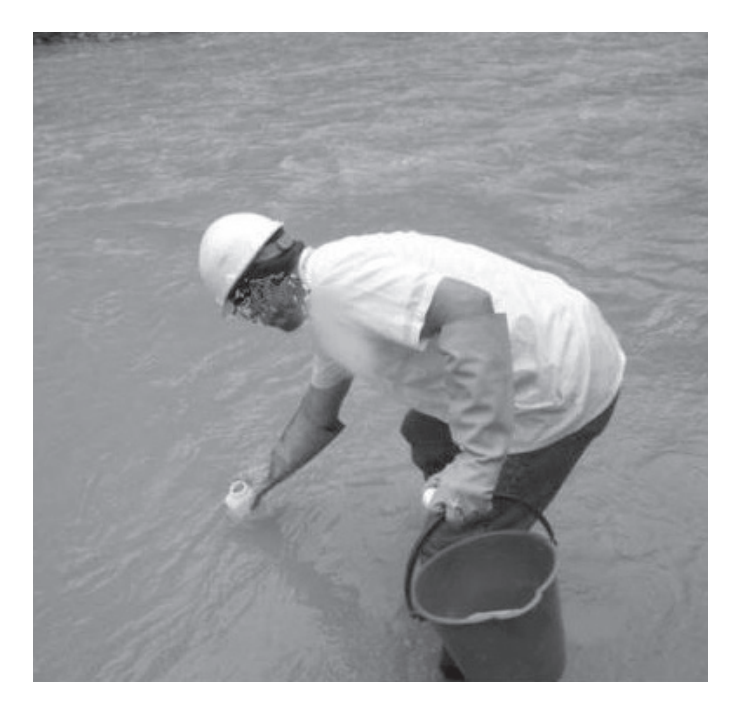

#### **Bibliografía**

Miller R. R., Minckley W., y Norris S. (1995) Freshwater fishes of México. *Aquaculture* **153**: 301-313.

> Trang N.T.D., Konnerup D., Schierup H. H., Chiem N. H., Tuan L. A., Brix H. (2010) Kinetics of pollutant removal from domestic wastewater in a tropical horizontal subsurface flow constructed wetland system: Effects of hydraulic loading rate, Ecological Engineering, **36** (4): 527-535. http://dx.doi.org/10.1016/j. ecoleng.2009.11.022.

Ortiz Hernández, M.C., & Sáenz Morales, R. (1997), Detergents and orthophosphates inputs from urban discharges to Chetumal Bay, Quintana Roo, Mexico: Bulletin of Enviromental Contamination and Toxicology, **59,** 486–491.

Ortiz Hernández, M.C., & R. Sáenz Morales R. (1999). Effects of organic material and distribution of faecal coliforms in Chetumal Bay, Quintana Roo, Mexico. Environ. Monit. Assessm. 55: 423-434.

Rojas Mingüer A., Morales Vela B. (2002). "Metales en hueso y sangre de manatíes (*Trichechus manatus manatus*) de la Bahía de Chetumal, Quintana Roo, México". En: Rosado-May F.J., Romero Mayo R., De Jesús Navarrete A. (Eds.). *Contribuciones de la ciencia al manejo costero integrado de la Bahía de Chetumal y su área de influenci*a. Serie Bahía de Chetumal No. 2. Universidad de Quintana Roo. P. 133-138.

American Public Health Association APHA, Standard Methods for the Examination of Water and Wastewater.American Public Health Association Inc., 14th ed. Washington, D.C. 1975.

Díaz–López, C., Carrión–Jiménez, J.M., González–Bucio, J.L., (2006) "Estudio de la contaminación por Hg, Pb, Cd y Zn en la Bahía de Chetumal, Quintana Roo, México". *Revista Sociedad Química del Perú*, **72**, 19–31.

Herrera-Silveira, J.A., Jiménez-Zaldívar, A., Aguayo-González, M., Trejo-Peña, J., Medina-Chan, I., Tapia-González, F., Medina-Gómez & Vázquez-Montiel, O. (2002). "Calidad del Agua de la Bahía de Chetumal a través de indicadores de su estado trófico". En: Rosado-May, Romero-Mayo, R. & De Jesús-Navarrete, A. (Eds.) *Contribuciones de la Ciencia al Manejo Costero Integrado de la Bahía de Chetumal y su Área de influencia*. Universidad de Quintana Roo. P. 185-196.

Manunga, T., Rodríguez-Victoria, J. A., y Torres-Lozada, P. (2012). Tratamiento de agua residual doméstica sin clarificación primaria en un sistema de lodos activados en la modalidad de estabilización por contacto. Ing. Desarro. [online]. **30 (2)**: 246-260. Disponible en: http://www.scielo.org.co/scielo. php?script=sci\_arttext&pid=S0122- 34612012000200007&lng=en&nrm=iso.

Miller R. R. (1992) Aquatic biota of México, Central America and the West Indies. In S.H. Hulbert and Villalobos-Figueroa (eds), EUA. 468-501.

# La Didáctica Crítica y las Habilidades del Pensamiento Crítico en la Carrera de Ingeniería en Informática

Rafael Pedro Cruz Rodríguez \*

*El maestro es quien se cuida del sujeto respecto a sí mismo y quien encuentra en el amor que tiene por su discípulo la posibilidad de ocuparse del cuidado que el discípulo tiene de sí mismo. Al amar de forma desinteresada al joven discípulo, el maestro es el principio y el modelo del cuidado de uno mismo que el joven debe tener de sí en tanto que sujeto.*

*Michel Foucault. (2002)*

## **Introducción**

Uno de los grandes desafíos que se hace evidente hoy día en el campo educativo para la práctica de los docentes, tiene que ver con la promoción de condiciones más adecuadas dirigidas al desarrollo de habilidades en el pensamiento crítico del alumno y las diferentes estrategias de enseñanza dentro del aula de clase.

El presente ensayo, tiene como finalidad ser solamente el esbozo de una estructura que más adelante se convertirá en un trabajo de tesis doctoral, consistente en indagar si la didáctica crítica de los docentes favorece el desarrollo de habilidades en el pensamiento crítico en los alumnos de primer semestre que cursan la carrera de Ingeniería en Informática del Tecnológico de Estudios Superiores de Ecatepec (TESE).

Para ello, se propone citar, en primera instancia, los elementos clave para abordar el problema de estudio; posteriormente, utilizando un enfoque cognitivista y sólo a algunos de sus teóricos, evaluar la didáctica empleada por los profesores que imparten asignaturas en el primer semestre de la carrera de Ingeniería Informática en el TESE.

*Acerca del autor...*

\*De donde es

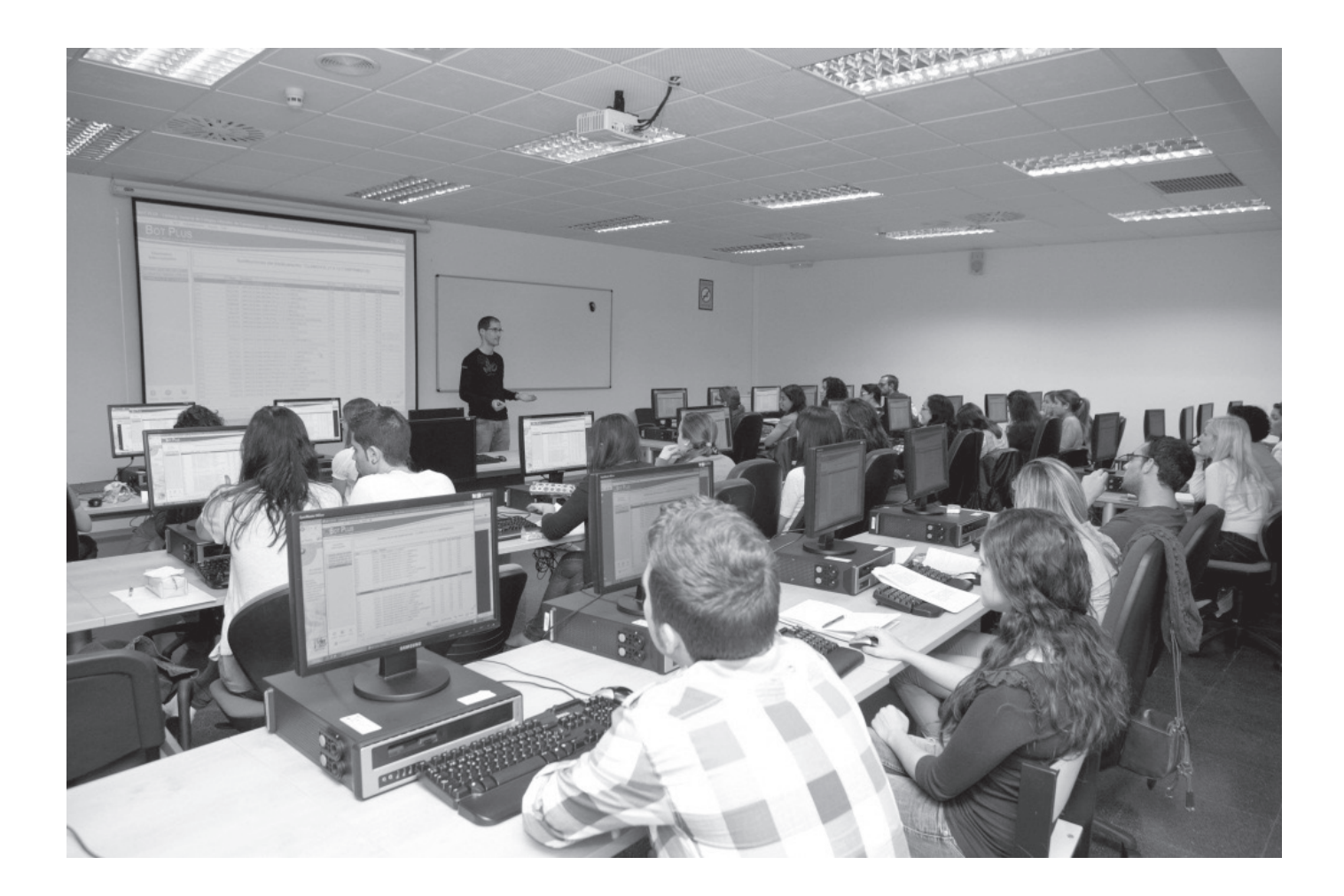

Se ha observado que el uso de las estrategias de enseñanza en el aula apunta hacia el poco énfasis que recibe el desarrollo de las mismas, sobre todo en las diferentes asignaturas impartidas en el aula de clase en los primeros semestres de la carrera de Ingeniería en Informática. El interés por el desarrollo de habilidades del pensamiento crítico responde a las nuevas demandas por generar cambios en los procesos formativos en todos los niveles de educación, ante los escenarios que han generado las nuevas tecnologías de la información, el acelerado avance de la ciencia, la globalización e internalización de las instituciones, que afectan a todos los componentes y elementos del proceso educativo de enseñanza superior.

Es de fundamental importancia, reconocer que ya no basta únicamente con tener conocimiento, se requiere además el ejercicio de la capacidad de pensar, imaginar y crear. Es necesario ampliar la gama de habilidades que deben ser estimuladas y aumentar el grado de satisfacción, así como el gusto por aprender y crear. Es inevitable reformular la imagen del alumno ideal, donde la obediencia, la pasividad y el conformismo ocupan un lugar central, para sustituirla por el compromiso, la dedicación, el entusiasmo, la iniciativa, la persistencia, la capacidad de aprender identificando sus propios errores, y la curiosidad, rasgos que contribuyen de manera importante a la búsqueda de nuevos problemas, a la interpretación de viejos problemas bajo nuevos ángulos y al mejor aprovechamiento de las habilidades del estudiante, con miras a su buen desempeño en el quehacer profesional, como futuro egresado de la carrera Ingeniería Informática, por lo que es fundamental plasmar en los objetivos de los planes de estudio, estrategias didácticas que posibiliten la búsqueda de soluciones críticas a los problemas inherentes a su profesión, desde los primeros semestres.

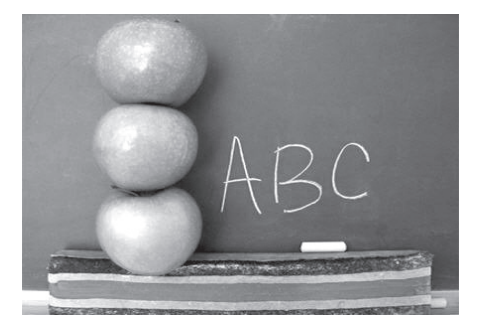

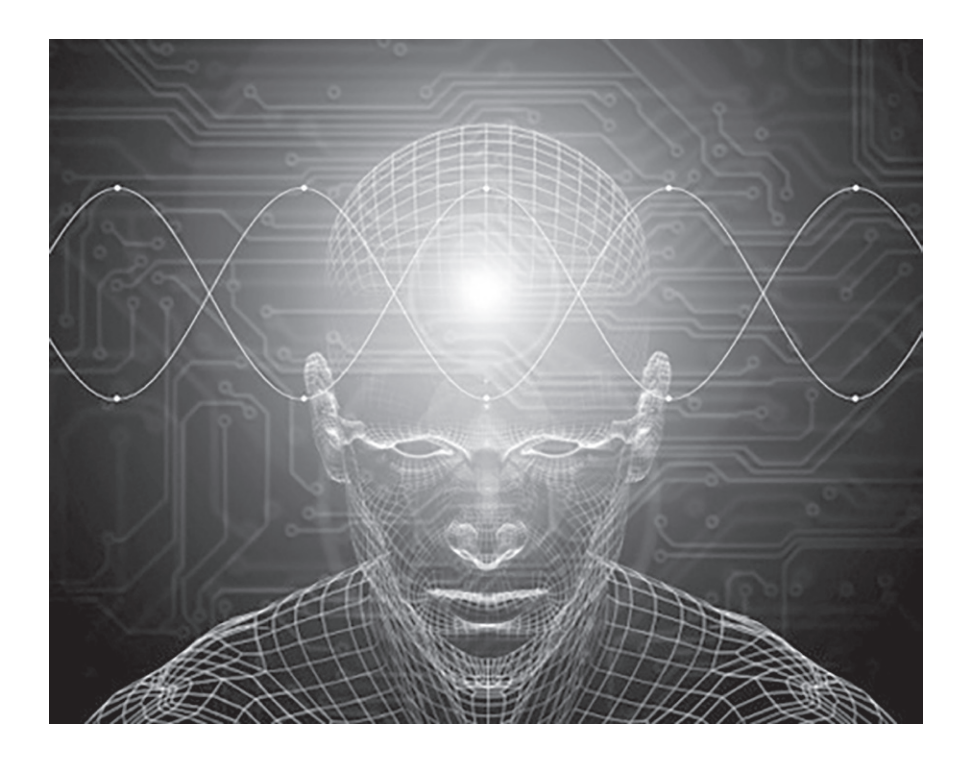

## **Desarrollo**

Comencemos por entender algunas palabras clave, a fin de estar en condiciones de valorar lo realizado en las aulas de clase. Existen habilidades del pensamiento que permiten expresar las ideas con claridad, mediante el uso de argumentos lógicos, la simbolización de situaciones, la recuperación de experiencias pasadas o la elaboración de síntesis; cada habilidad puede describirse en función del desempeño que es capaz de alcanzar el sujeto. Si el pensamiento, por su parte, es el producto de la actividad intelectual, entonces el pensamiento creativo consiste en el desarrollo de nuevas ideas y conceptos, donde la habilidad de formar nuevas combinaciones de ideas permite completar una necesidad, y es el resultado o producto del pensamiento crítico.

Un sujeto crítico rechaza las

alternativas obvias y corre riesgos al sumergirse en sus propios conocimientos y habilidades, hasta encontrar algo que funcione mejor o sea más eficaz; la persona que desarrolla un pensamiento crítico posee una gran confianza en su capacidad de evaluación, ya que valida por sí misma su trabajo y no requiere la aprobación de los demás.

Puede decirse que las características esenciales del pensamiento crítico son: su originalidad, para visualizar los problemas de manera diferente; su flexibilidad, al considerar las alternativas en diferentes campos de respuesta, y su elaboración particular, cuando se añaden elementos o detalles a ideas que ya existen, modificando alguno de sus atributos.

Desde la escuela crítica o didáctica crítica (Paz, 2009) se establece la enseñanza y el aprendizaje como una dualidad inseparable, para introducir al hombre en un proceso de formación que le permita solucionar sus problemas haciendo buen uso de su libertad, privilegiando la creatividad, la solidaridad, la cooperación y el cultivo de los valores humanos.

La propuesta didáctica se encuentra enmarcada en su concepción críticoconstructiva, cuya nota fundamental es que no se debe partir de supuestos teóricos, sino de la realidad educativa, para pensar tanto la enseñanza de saberes como la formación de los sujetos en términos generales; en otras palabras, podríamos afirmar que deben considerarse de manera explícita las problemáticas sociales, las cuales serán abordadas metodológicamente desde la empírica, la crítica ideológica y la hermenéutica, con miras a adelantar un proceso de análisis que permita descubrir las formas de falsa conciencia que influyen de manera incomprensible sobre los individuos y que determinan las maneras de enseñar y aprender (Klafki, 1990).

Para Wolfgang Klafki, la didáctica en sentido amplio, abarca como investigación y teorización cuatro dimensiones fundamentales: objetivos, contenidos, formas de organización y realización, donde la relación entre procesos de enseñanza y aprendizaje debe ser entendida como una interacción.

Es necesario saber que los procesos creativos tienen mucho qué decir con respecto al desarrollo del pensamiento crítico en los individuos, ya que este último requiere de la habilidad para identificar y cambiar prejuicios, imaginar y explorar alternativas, así como reconocer y usar diferentes paradigmas, es decir, requiere fuertes dosis de procesos creativos. También se debe destacar que el desarrollo de la creatividad necesita del pensamiento crítico para evaluar la aplicabilidad, funcionalidad y pertinencia de cualquier idea o producto creado; por consiguiente, el pensamiento crítico y el creativo se complementan y necesitan mutuamente.

En atención a estas conceptualizaciones, es manifiesta la dualidad que implica y exige a las partes involucras en las impartición de clases; pero en muchas ocasiones, éstas no se unifican o direccionan para alcanzar el objetivo, pues muy probablemente, aunque estén en un mismo plano (el aula de clase), sean dos puntos no coplanares, al existir un profesor que no enseña a pensar a sus alumnos y alumnos que no quieren aprender a aprender.

Lo anterior clarifica que el medio de unión entre el pensamiento crítico y la didáctica crítica para el proceso educativo, se encuentra en el currículo, entendido éste como todos los elementos que interactúan en el proceso de enseñanza aprendizaje (objetivos, destrezas, contenidos, estrategias metodológicas, actividades, recursos, evaluación).

El currículo (Gvirtz y Palamidessi, 1998) debe permitir y estimular el uso de experiencias concretas que permitan al alumno transitar al conocimiento de hechos prácticos y no sólo verbales; por consiguiente, los currículos de las asignaturas de primer semestre deben abocarse, en la elaboración de sus objetivos, cuidando la coherencia de los niveles de complejidad, para

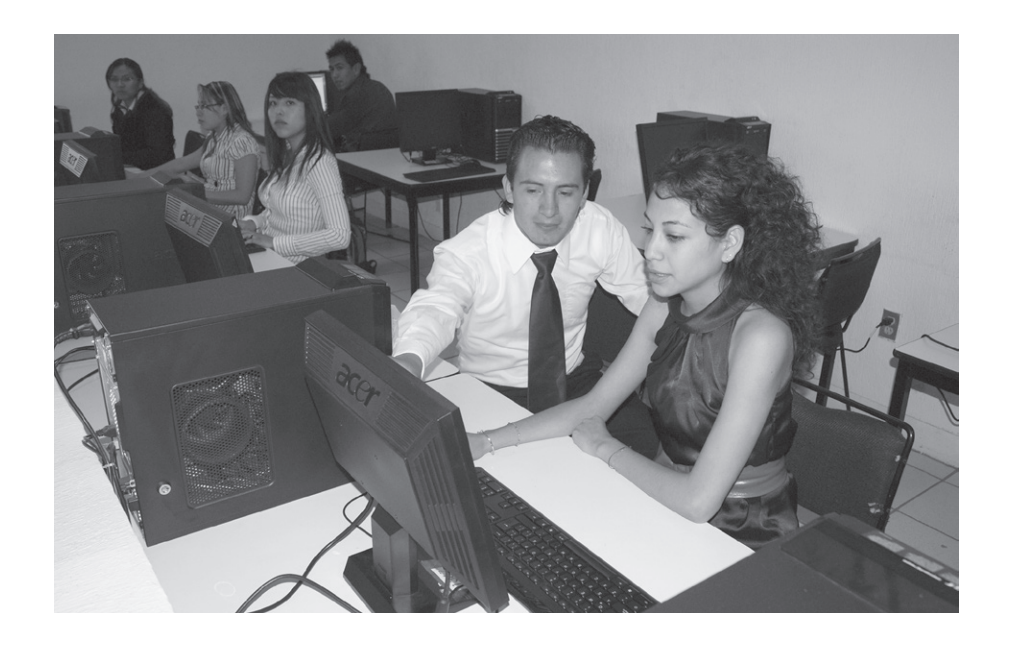

alcanzar por parte de los docentes, estrategias obstruccionales que garanticen aprendizajes de hechos a través de procesos internos que puedan ser evaluados mediante el análisis de aplicación (actitudinales: saber ser), de conocimientos (declarativos: saber qué) y de comprensión (procedimentales: saber hacer).

Desde el paradigma cognitivo el alumno es concebido como un procesador activo de información, que posee una serie de esquemas, planes y estrategias que le permiten resolver problemas acordes a su nivel cognitivo, donde la inclusión de nuevas ideas en los conocimientos previos del mismo, establecen nuevas representaciones, que son organizadas mediante el aprendizaje significativo de las diferentes observaciones que obtiene del trabajo en equipo (aprender a aprender) y por medio de procesos de cognición, autorregulación y metacognición.

El papel del docente en este paradigma debe de ser el de guía y generador de actividades de enseñanza que promuevan el desarrollo de habilidades intelectuales críticas (enseñar a pensar), mediante estrategias instruccionales, donde podrían recomendarse las inferencias, las analogías y el análisis morfológico.

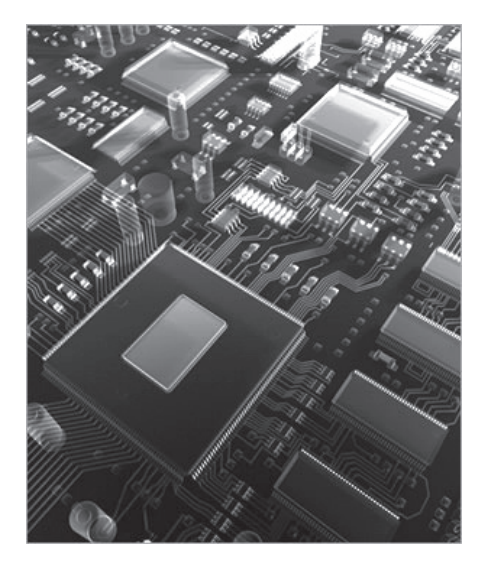

El Dr. Lorin Anderson –un antiguo estudiante de Bloom– y sus colegas, publicaron en 1999 una versión actualizada de la *Taxonomía de Bloom*, en la cual incluyen un amplio rango de factores que ejercen impacto en la enseñanza y el aprendizaje. A diferencia de la versión de 1956, la taxonomía revisada distingue entre el saber qué (el contenido del pensamiento) y el saber cómo (los procedimientos utilizados en la resolución de problemas).

La dimensión del conocimiento en el saber qué, tiene cuatro categorías: factual, conceptual, procedimental y metacognitiva. El conocimiento factual contempla pequeñas cantidades de información, tales como definiciones de vocabulario y conocimiento referente a detalles específicos. El conocimiento conceptual consiste en sistemas de información, tales como las clasificaciones y las categorías.

El conocimiento procedimental abarca algoritmos, heurísticas o normas generales, técnicas y métodos, además del conocimiento de cuándo utilizar estos procedimientos.

El conocimiento metacognitivo se refiere al conocimiento de los procesos de pensamiento e información sobre cómo manipular eficazmente estos procesos.

La dimensión de los procesos cognitivos, de la taxonomía revisada de Bloom, comprende seis destrezas, como la versión original. Ellas son, de las más simples a las más complejas: recordar, comprender, aplicar, analizar, evaluar y crear; cada nivel de conocimiento puede corresponder a cada nivel de proceso cognitivo. Por lo tanto, un estudiante puede ser capaz de recordar conocimiento factual o procedimental, comprender conocimiento conceptual o metacognitivo, o analizar conocimiento factual o metacognitivo.

Si consideramos estos planteamientos dentro de los procesos instruccionales tanto en los contenidos como en los estándares de ejecución, estaremos siendo coherentes con los niveles de complejidad, que en forma conjunta con los conocimientos previos, constituyen los requerimientos para que los alumnos estén en condiciones de navegar en el océano de conocimientos, permitiéndoles llegar a buen puerto, mediante un aprendizaje significativo con conocimiento y procesos cognitivos necesarios para la resolución exitosa de problemas.

Reueven Feuerstein y Alex Kozulin (2002) han propuesto y elaborado una teoría de la Modificabilidad Estructural Cognitiva, en donde la inteligencia se contempla como algo que consta de un determinado número de funciones cognitivas básicas. Tales funciones son compuestos formados a partir de habilidades innatas, el historial del aprendizaje, las actitudes hacia el aprendizaje, motivos y estrategias.

La experiencia de aprendizaje mediado, según sus autores, posee tres características principales:

- Intencionalidad y reciprocidad. En la mediación debe estar clara cuál es la intención al mediar. Cuál es el objetivo que tiene y debe transmitirse en forma clara y explícita, para que el ser que va a ser mediado esté predispuesto a entender y retransmitir la información recibida.
- Trascendencia. Se refiere a ir más allá de la necesidad inmediata que creó la actividad.
- Mediación del significado. Se trata de ir en búsqueda de significado. No mi significado, sino el significado del niño.

De acuerdo con Howard Gardner (2000), existe una relación entre las habilidades básicas del pensamiento (procesar información) y las de orden

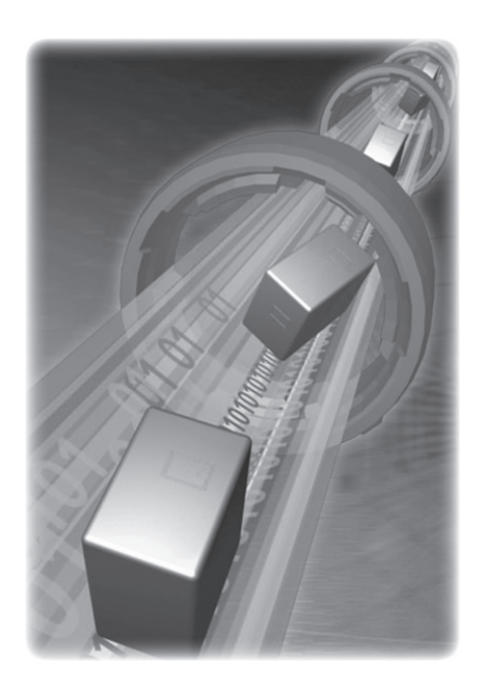

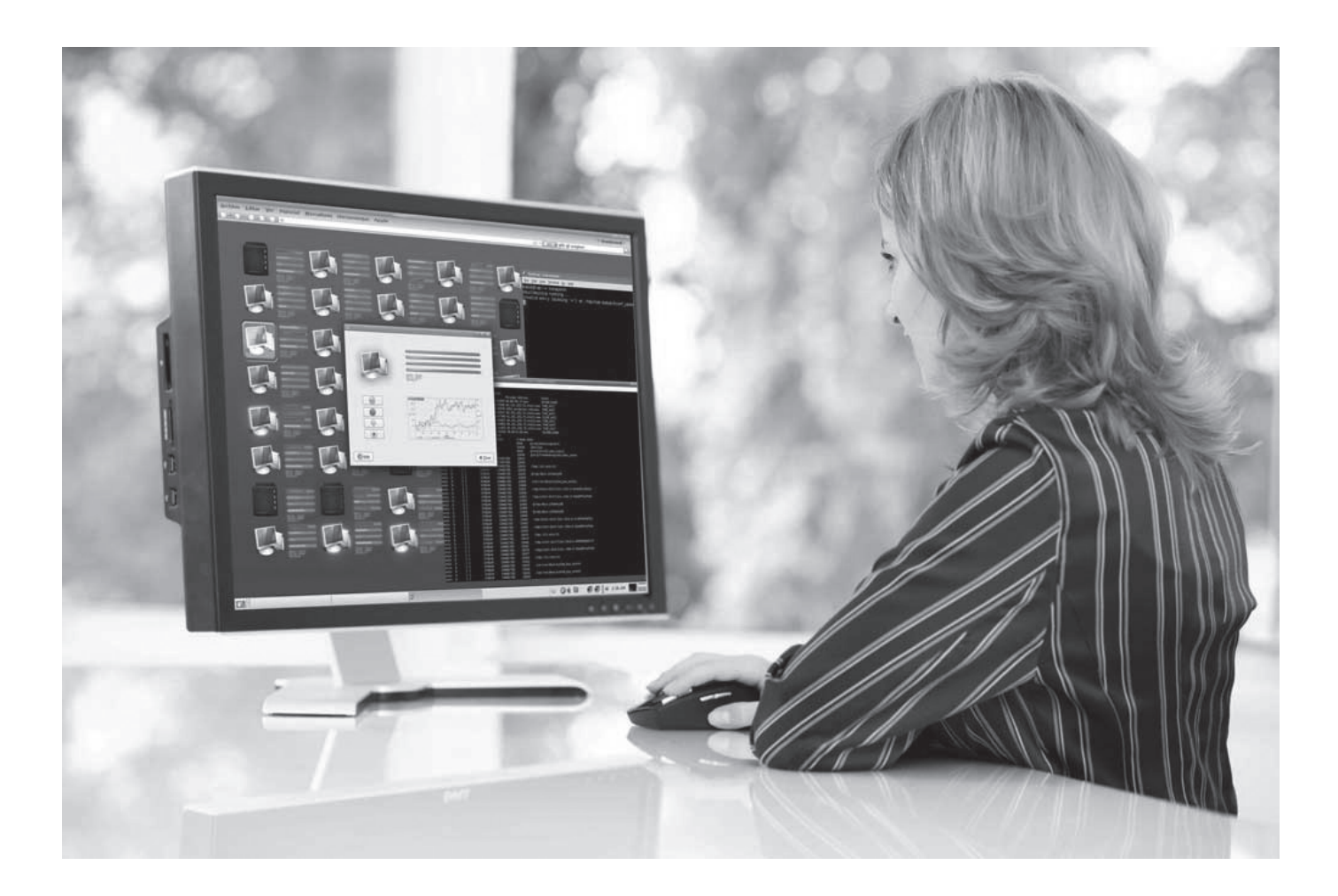

superior (resolver problemas, creatividad) con la inteligencia; también describe que para desarrollar una habilidad hay que seguir una serie de etapas, que son:

- • Conocer y comprender la operación mental que define el proceso.
- • Estar consciente de los pasos que conforman la definición operacional del proceso.
- • Lograr la transferencia del proceso, aplicándolo a gran variedad de situaciones y contextos.
- Generalizar la aplicación del procedimiento.
- • Evaluar y perfeccionar continuamente dicho procedimiento.

Gardner señala que todos los seres humanos tenemos las nueve inteligencias, pero poseemos una combinación exclusiva de estás: Lógico-matemática, Lingüística, Espacial, Interpersonal, Intrapersonal, Musical, Cinética-corporal, Naturalista y Existencial.

Para Robert Sternberg y Louise Spear-Swerling (2000), la perspectiva del procedimiento humano de información proporciona una concepción de la inteligencia más dinámica, lo que repercute también en una forma distinta de entender las relaciones entre aprendizaje e inteligencia, en lugar de ser unidireccional, en donde la inteligencia condiciona el aprendizaje; esta relación es bidireccional, es decir, que la inteligencia definitivamente juega un papel muy importante en el aprendizaje, pero éste también desempeña un papel decisivo tanto en el desarrollo psicológico como en la mejora de

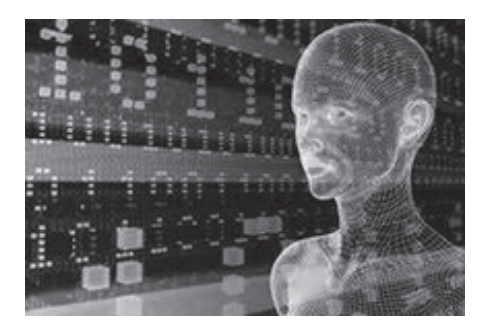

la inteligencia y por lo tanto existen formas de intervención educativa que permiten optimizar su desarrollo a lo largo de toda la vida.

En su Teoría Triárquica y el Modelo sobre el Desarrollo de la Pericia, proyectan una imagen de la inteligencia con tres tipos de elementos básicos:

- El conocimiento especifico.
- Las estrategias generales de aprendizaje y solución de problemas.
- Las habilidades metacognitivas.

A los llamados metacomponentes del pensamiento (detección y definición de problemas, formulación de estrategias para solucionar los problemas, representación de la información, distribución de recursos y monitoreo y evaluación de la solución de problemas), se les podría denominar también inteligencia, siempre y cuando se entienda a ésta como un desarrollo de la pericia, por esta razón, dicha teoría se hace compatible con la de Gardner.

Los elementos clave de este modelo son:

- Habilidades Metacognitivas: Se refieren al conocimiento y control que tienen las personas sobre su propia cognición, por ejemplo, los metacomponentes: planeación, evaluación y autorregulación.
- Habilidades de Aprendizaje: Son aquellas habilidades que nos permiten adquirir el conocimiento, éstas pueden ser explícitas e implícitas, por ejemplo, selección, organización e integración de la información.
- Habilidades de Pensamiento: Son de tres tipos: los metacomponentes de ejecución, que son las habilidades de pensamiento crítico-analítico e incluye analizar, criticar, juzgar, evaluar y contrastar; habilidades de pensamiento creativo, que abarca el crear, descubrir, inventar, imaginar, suponer e hipotetizar, y habilidades de pensamiento práctico, que incluye aplicar, usar, utilizar y practicar.
- Conocimiento declarativo, procedimental y actitudinal.
- Motivación intrínseca y extrínseca.
- Contexto: Factores ambientales, culturales e institucionales.

En el modelo de Sternberg y Spear-Swerling, vemos que para desarrollar las habilidades del pensamiento es necesario enseñar de manera paralela el conocimiento sobre el qué pensar, así como las habilidades de aprendizaje

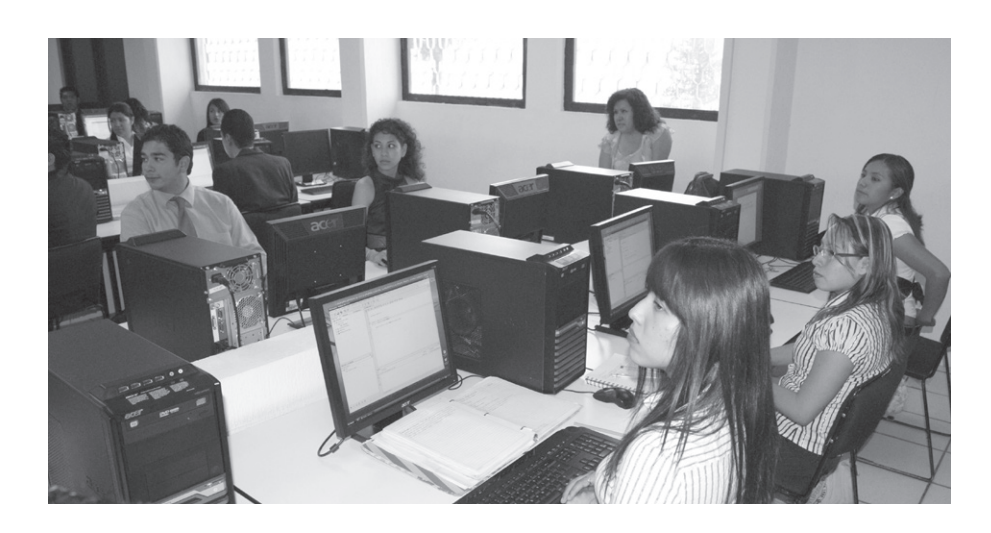

para adquirir dicho conocimiento, y las habilidades metacognitivas, que son las que contribuyen a la transferencia de las habilidades de pensamiento a otras situaciones y contextos.

En la Teoría del Aprendizaje por Descubrimiento desarrollada por Jerome Seymour Bruner [fuente], el método del descubrimiento guiado implica dar al aprendiz las oportunidades para involucrarse de manera activa y construir su propio aprendizaje a través de la acción directa, y su finalidad es impulsar un desarrollo de las habilidades que posibilitan el

aprender a aprender, con el cual se busca que los estudiantes construyan por sí mismos el aprendizaje. El aprendizaje ocurre por la reorganización de las estructuras cognitivas como consecuencia de procesos adaptativos al medio, a partir de la asimilación de experiencias y el acomodo de las mismas de acuerdo con el equipaje previo de las estructuras cognitivas de los aprendices.

El eje fundamental de esta teoría es la construcción del conocimiento mediante la inmersión del aprendiz en situaciones problemáticas de aprendizaje, concebidas para retar la capacidad del alumno en la resolución de problemas diseñados de tal forma, que el estudiante aprenda descubriendo.

La Teoría del Aprendizaje por Descubrimiento enuncia tres premisas fundamentales:

- • Nuestro conocimiento del mundo constituye una construcción o modelo que cambia constantemente, se adapta a nuevas situaciones y permite hilar con cierta anticipación para predecir cómo será o podría ser el mundo, y anticipar determinados resultados.
- • Toda cultura impone modelos estructurados del mundo y la realidad.
- En la interacción con el entorno, las experiencias y todo lo que percibimos, se procesa, codifica, selecciona, simplifica y representa, mediante el proceso de categorización, que consiste en la creación de modelos o representaciones de la realidad, a través de los cuales separamos o discriminamos lo que es importante de lo que no lo es.

La categorización ayuda a simplificar la percepción del medio, facilita encontrar semejanzas en acontecimientos diversos, elimina la necesidad del reaprendizaje constante, permite poner en práctica una conducta determinada en muchas situaciones distintas y mejora la capacidad para relacionar objetos y acontecimientos.

El proceso de resolución de problemas presenta tres estrategias:

- Ensayo: implica el uso de sentido común; el individuo actúa de una determinada forma al enfrentar una situación problemática, pero de no resultar lo esperado, cambia su primera alternativa de actuación por otra y así sucesivamente, hasta encontrar la respuesta deseada.
- Autocorrección: cuando enfrentamos una situación problemática planteamos alternativas de solución que por experiencias pasadas ya sabemos que son adecuadas.
- • Sensibilidad: es la evaluación y selección de alternativas, que consisten en identificar que el problema puede ser resuelto de muy variadas maneras, debido a que las consecuencias serán distintas dependiendo del camino que escojamos. Las estrategias se pueden aplicar a una extensa diversidad de circunstancias, las cuales llevan incorporado un principio de transferencia a las estrategias de prueba: "si ganas sigues, si pierdes cambia", que sirve para enfrentar un problema de alternativas múltiples y es aplicado a una extensa variedad de elección.

Desde la concepción de Bruner, el aprendiz es un protagonista activo, que desarrolla su capacidad de imaginación, de intuición, deducción y potencial al máximo de sus capacidades para descubrir y crear; así como su habilidad para clasificar, establecer relaciones, comparaciones, analogías, explorar alternativas de solución de problemas, entre otras habilidades.

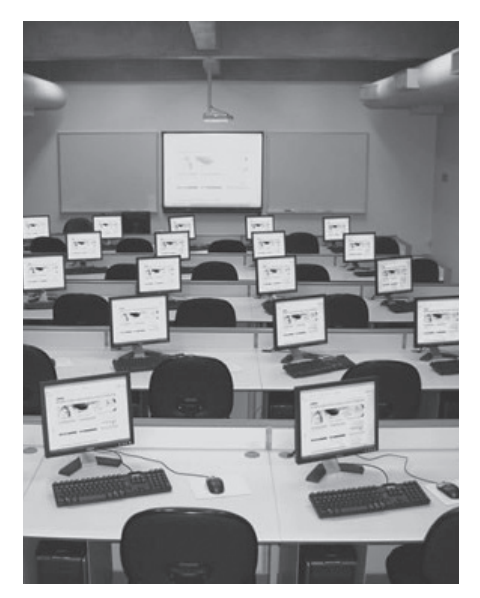

En cuanto al docente, señala que es un mediador entre el conocimiento, es facilitador del aprendizaje, al diseñar estrategias y actividades acordes con el conocimiento que desea enseñar. El desarrollo es entendido como resultado de los procesos de interacción guiada, y la individualidad del aprendiz tiene lugar en el interior de un marco en cuya organización y funcionamiento el docente juega un papel clave. El docente simplifica la situación, para que éste sea capaz de responder de forma independiente, no reduciendo el problema sino proporcionando recursos ("andamiajes") para que el aprendiz lo resuelva, contribuyendo de este modo a la transferencia del aprendizaje a otros contextos y ayudando al aprendiz a la construcción de estructuras más complejas de conocimiento.

El docente debe presentar la información sobre los procesos cognitivos utilizados en el desarrollo de un tema, y dirigir el diálogo; de igual forma, debe predecir, preguntar, resumir y clarificar, a fin de que cada vez haga menos falta la ayuda-andamiaje del maestro, puesto el alumno irá asumiendo su papel. Así se facilita una comprensión más significativa.

En el aprendizaje por descubrimiento, el docente debe motivar a los alumnos a que por sí mismos descubran relaciones entre conceptos y construyan proposiciones mediante el diálogo activo; el docente debe encargarse de que la información con la que el estudiante interactúa esté en un formato apropiado para su estructura cognitiva, el currículo debe organizarse en forma de espiral, es decir, trabajando periódicamente los mismos contenidos, cada vez con mayor profundidad, de modo que el estudiante continuamente actualice las representaciones mentales que ha venido construyendo. La instrucción debe diseñarse para hacer énfasis en las habilidades de extrapolación y para llenar los vacíos en los temas por parte del alumno.

Las evaluaciones suministran posibilidades de aprender, cuando encuentran los espacios de mejoramiento o crecimiento para el trabajo, como el de los alumnos, al favorecer el desarrollo de sus producciones. Resulta de interés que se reconozca el valor de construir y explicitar los criterios que se utilizarán en las prácticas evaluativas, reconocer nuestros límites como docentes, y proponer formas y propuestas que contemplen la diversidad de las expresiones del saber.

Entre las diferentes estrategias instruccionales recomendadas a los docentes para el desarrollo del pensamiento crítico, tenemos las siguientes:

- Inferencia Lógica. Esta actividad constituye un proceso clave en la construcción del significado. Es entendida como la capacidad de obtener información o establecer conclusiones que no están expresadas de manera explícita en el texto o en la situación comunicativa. La inferencia inductiva consiste en extraer conclusiones a partir de trozos de información específicos tanto inestructurados como estructurados. La inferencia deductiva consiste en extraer conclusiones basadas en un principio o generalización explícita o asumida.
- Razonamiento Analógico. Capacidad para establecer relaciones de semejanza entre diferentes términos o proposiciones, relaciones que pueden ser concretas y/o abstractas. En su forma de presentación más simple, es "la operación por la cual dados tres términos de una proposición, se determina el cuarto por la deducción de la semejanza".
- Análisis Morfológico. Es una técnica combinatoria de ideación creativa, que consistente en descomponer un concepto o problema en sus elementos esenciales o estructuras básicas. Con sus rasgos o atributos se construye una matriz, la cual nos permitirá multiplicar las relaciones entre

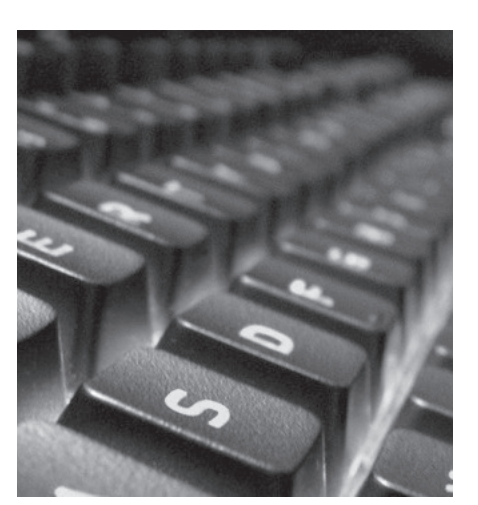

tales partes. Así pues, en su modo más básico, el Análisis Morfológico no es más que la generación de ideas por medio de una matriz, que es una de las técnicas más valiosas para generar gran cantidad de ideas en un corto tiempo, y se desarrolló en las investigaciones espaciales y los trabajos tecnológicos de la astrofísica llevados a cabo en los años cuarenta, por el astrónomo Fritz Zwicky.

Lo anterior nos conduce a pensar que dichas estrategias instruccionales no son utilizadas actualmente en la carrera de Ingeniería Informática del TESE; cabe señalar que con base en las estadísticas de la propia División de Ingeniería Informática, no es posible, de acuerdo con la extensión de los programas de cada asignatura, cubrir el 100% de sus contenidos temáticos; más aún, sería imposible implementar discusiones que enriquecieran la labor de la investigación por parte de los alumnos.

La aplicación de los conceptos teóricos en toda expresión racional, depende de una disciplina, entendida como tradición, procedimientos y técnicas para abordar los problemas teóricos o prácticos de una profesión, siendo ésta el conjunto organizado de instrucciones y personas para mejorar los procedimientos o las técnicas.

## **Conclusión**

Todo lo antes referido, deja de manifiesto el desfase que se presenta cuando el docente, en su discurso, no considera la continuidad formativa en su área profesional, donde la disciplina de los conocimientos responde a un devenir cambiante, pero sobre todo de aplicación a necesidades entendidas como verdades en el campo educativo de los alumnos.

El problema del conocimiento se posesiona ahora en el campo epistemológico, donde se desea conocer cuáles deben ser las características de los docentes que imparten los primeros semestres de la carrera de Ingeniería Informática. La experiencia propia como docente de la Institución, nos presenta la siguiente regla: mediante la fragmentación de tal realidad, en tantos elementos como sea posible, la guía obligada son los contenidos temáticos del plan de estudios de la asignatura impartida, sin que se conozca el conjunto de

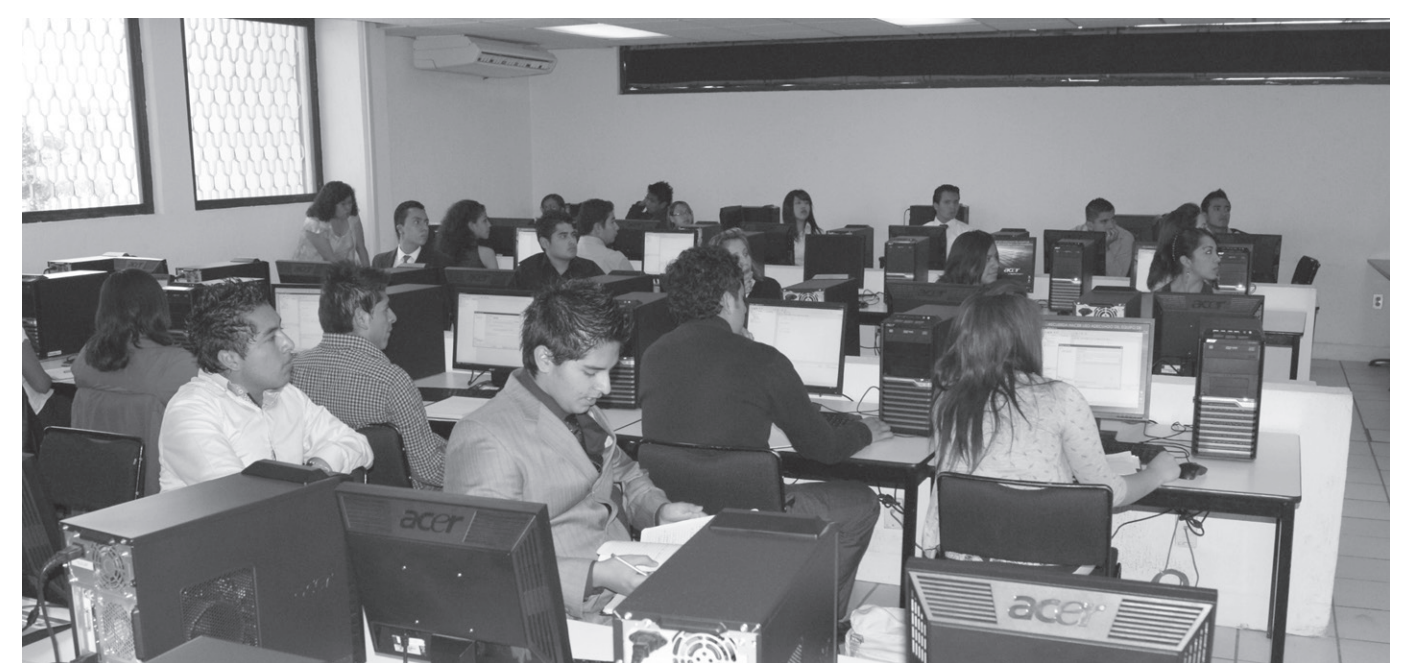

cualidades interrelacionadas que caracterizan a un fenómeno y comprender la realidad social por medio de la significación y las relaciones de su estructura dinámica, ni se motive a abordar la teoría del conocimiento como la reflexión compleja que se intenta explicar, y tampoco se consideren las necesidades y conocimientos previos de estos alumnos de primer semestre.

Es necesario entender que el devenir histórico conforma cambios que superan la realidad de los campos del conocimiento, que al entenderse como elementos cognitivos no acabados en una espiral científica, al encontrarse ante las verdades coherentes, reales, de sentido o de reflexión, enfrentan a la parte subjetiva del docente, justificada por la voz de experto del propio docente.

Es inevitable reconocer que en la práctica docente de las escuelas de nivel superior, no se utilizan estrategias que fomenten el desarrollo de habilidades creativas, en algunos casos por desconocimiento de los docentes. La enseñanza no debe reducirse a conceptos; debe considerar el desarrollo de habilidades de aprendizaje para conducirse eficazmente ante cualquier tipo de situaciones prácticas.

También es común, que por los diferentes perfiles de los académicos en la enseñanza de sus asignaturas, la interpretación de los objetivos de sus programas no corresponda con estrategias de instrucción, con el consiguiente desconocimiento de las necesidades de los alumnos. Es frecuente que el proceso de enseñanza-aprendizaje desemboque sólo en un vertedero de conceptualizaciones que, como especialista y sólo para fines de evaluación, permanece dentro del conocimiento factual o conceptual, sin alcanzar el conocimiento procedimental, es decir, se queda en el saber qué, sin llegar al saber cómo.

Para los alumnos, la verdad es conocer los significados, aprender a usar lo que ven en los pizarrones o en los materiales que se le interpretaron con la dirección discursiva del docente, las cuales terminan siendo las reglas implícitas que rigen la formulación de procesos llenos de frases aceptables para la solución de problemas.

El carácter de si el saber aprendido en el aula termina o no en un conocimiento, inicia siendo validado y aceptado como tal, cuando el alumno en su propia práctica profesional comprueba que los métodos y la teorías asimiladas y dirigidas por el discurso del docente, le permiten en el tiempo y espacio alcanzar una verdad coherente, con sentido, realidad y reflexión, pero ahora convertido en profesional dentro de una disciplina.

Ante lo expuesto, y de manera muy resumida, queda de manifiesto lo complejo y parco de este ensayo para profundizar, en documentos posteriores, la problemática a tratar, por lo cual se considera fundamental reflexionar sobre lo siguiente:

¿Qué tan importante es el manejo de habilidades del pensamiento crítico en los alumnos, sin desvirtuar los objetivos de los programas de estudios? ¿Cuál debe de ser la conducción instruccional de los mismos conforme a los conocimientos previos de los alumnos? ¿Cómo ajustar los tiempos y los calendarios de las evaluaciones a las necesidades de un aprendizaje significativo para los alumnos? ¿Serán capaces de proponer estructuras y procedimientos que tengan cabida en los procesos productivos de su área respectiva cuándo egresen con estas formas de pensamiento crítico? ¿Qué métodos generan las personas críticas y pensantes?

Estas son preguntas que a lo largo de futuras investigaciones daremos respuesta.

#### **Bibliografía**

Feuerstein, R. y Kozulin, A. *Nuevo enfoque de evaluación dinámica del potencial de aprendizaje. II Congreso para el Talento de la Niñez*, Ciudad de México, junio 2002.

Gardner, H., (2000). *La educación de la mente y el conocimiento de las disciplinas*. Paidós, Barcelona.

Gvirtz, S. y Palamidessi, M., (1998). *El ABC de la tarea docente: curriculum y enseñanza.* Buenos Aires: Aique.

Paz Gimeno, Lorente. (2009). *Didáctica Crítica y Comunicación: Un diálogo con Habermas y la Escuela de Frankfurt.*  Editorial Octaedro, S.L. Madrid, España.

Sternberg, R. y Sepear-Swerrling, L. (2000). *Enseñar a pensar.* Madrid, Aula XXI, Santillana.

Universidad de Puebla. (2012). *Antología Área II. Psicopedagógica y de la práctica docente, Teorías y Saberes Educativos.*

## Evaluación de la Acumulación de Hg, Pb, Cd y Zn en Sedimentos y Lirio Acuático (Nymphaea ampla) en el Río Hondo de Quintana Roo

José Luis González Bucio<sup>1</sup>, José Manuel Carrión Jiménez<sup>1</sup>, Víctor Hugo Delgado Blas<sup>1</sup>, José Martín Rivero Rodríguez<sup>1</sup>, Joel Omar Yam Gamboa<sup>1</sup>, Josefina Pérez Vargas<sup>2</sup>, Graciano Calva Calva<sup>3</sup>

#### **Resumen**

El Río Hondo de Quintana Roo transporta desechos agroquímicos y metales pesados que se vierten de las zonas cañeras y poblaciones de la zona fronteriza México-Belice. En este trabajo se determinó el contenido de mercurio (Hg), plomo (Pb), cadmio (Cd) y cinc (Zn) en sedimentos y plantas de lirio acuático (*Nymphaea ampla*) en cinco sitios de esta zona sobre la ribera de este río para investigar si el contenido de dichos metales pudiera influenciar negativamente a las comunidades que consumen los alimentos faunísticos que dependen del río, entre ellas, las poblaciones humanas ubicadas en la ribera del río y que utilizan esta agua para preparar sus alimentos, actividades domésticas y para riego. Los resultados demuestran que *Nymphaea ampla* puede acumular altas cantidades de mercurio y en menor grado plomo y zinc, por lo que puede ser una especie con potencial para la fitorremediación de aguas con alto contenido de estos metales. Además, debido a la cantidad de metales pesados adsorbidos en los sedimentos y ligeros cambios en la temperatura o pH, podría promover la desorción de estos compuestos de los sedimentos a la columna de agua, afectando la microbiota, fauna y demás comunidades que dependen del agua del río.

**Palabras clave:** Metales pesados, *Nymphaea ampla*, adsorción-desorción, fitorremediación.

*Acerca de los autores...*

**24***30*

**ECNOCULTURA** 

1 División de Ciencias e Ingeniería, Universidad de Quintana Roo, Boulevard Bahía S/N, Col. Del Bosque, C.P. 77019, Chetumal, Quintana Roo.

2 División de Ingeniería Bioquímica,

Tecnológico de Estudios Superiores de Ecatepec, Av. Tecnológico S/N, Valle de Anáhuac, C.P. 55210, Ecatepec de Morelos, Edo de México

<sup>3</sup> Biotecnología y Bioingeniería, Centro de Investigación y de Estudios Avanzados del IPN. Avenida IPN 2508, San Pedro Zacatenco, México D. F. CP 07360.

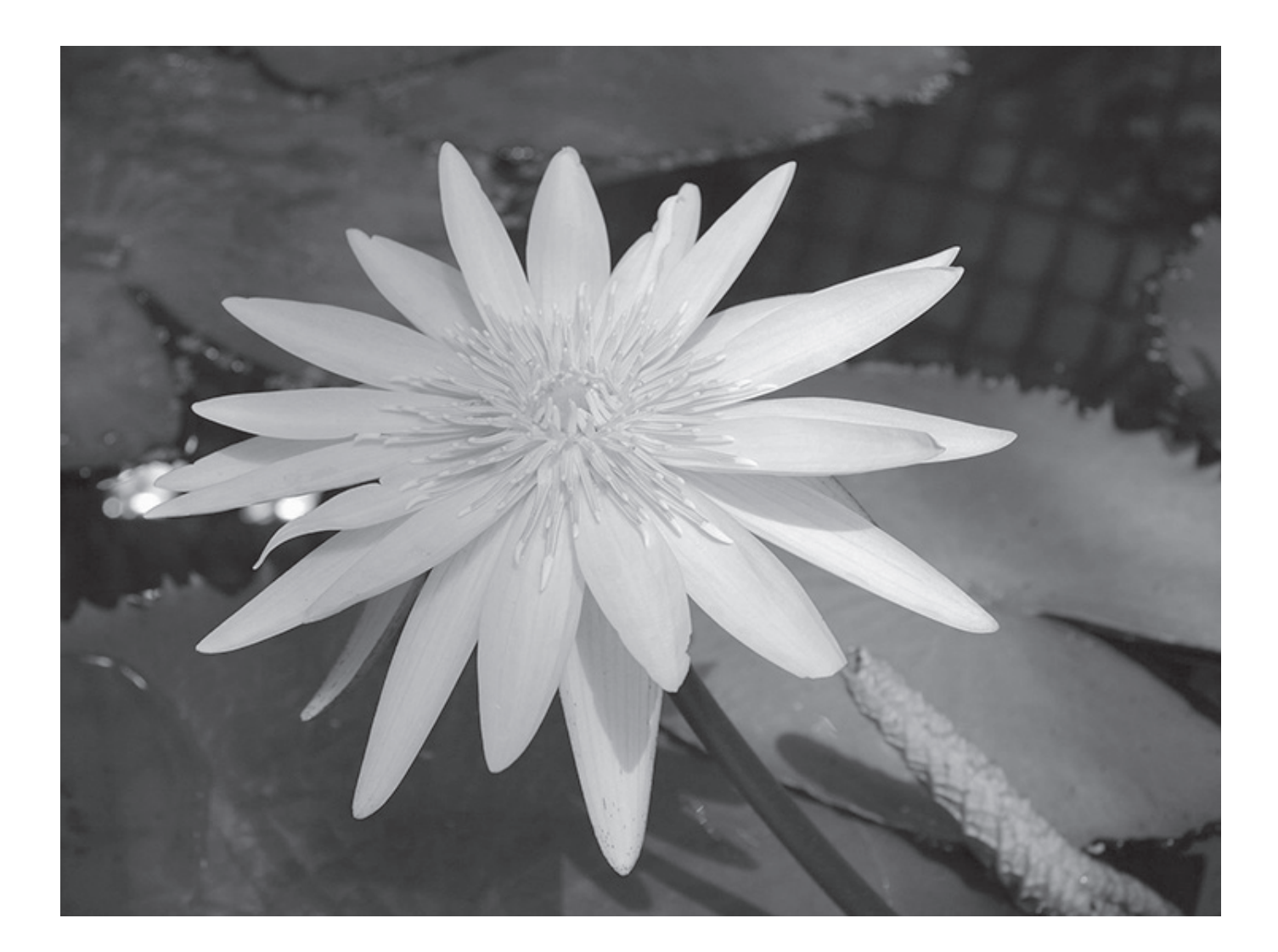

## **Introducción**

Debido a los graves problemas de contaminación de ambientes marinos en todo el mundo, se hace imprescindible la protección de estos recursos. Muchos de los ecosistemas acuáticos se encuentran contaminados con sustancias tóxicas, como metales pesados, generalmente a consecuencia de las actividades antropogénicas, es decir como resultado de actividades necesarias para la supervivencia humana (Raymond and Okieimen, 2011). Este es el caso del Río Hondo ubicado en la provincia de Quintana Roo, México, en la zona de la frontera de México con Belice, donde se encuentra la Bahía de Chetumal, en la que desemboca este río (Figura 1). En la parte final del mismo, se encuentran ubicadas zonas urbanas, como la ciudad de Corozal y la de Chetumal, e ingenios azucareros que vierten sus desechos directamente al río. En general, es una zona agropecuaria donde se maneja una gran cantidad de productos fertilizantes y plaguicidas que constituyen las principales fuentes de contaminación, que impactan negativamente las aguas del río y de la zona de la bahía (González Bucio *et al*., 2006). Los metales pesados constituyen una parte importante de esos contaminantes y se pueden acumular en los sedimentos y organismos que dependen directamente de estas aguas (Bolaños, 2006). Ese podría ser el caso de muchas especies vegetales que soportan el desarrollo de cierta fauna especifica de la región, como el lirio acuático (*Nymphaea ampla*) típico de esta zona, que como otras especies de *Nymphaea* puede acumular altas cantidades de metales pesados (Mkumbo

*et al*., 2012), característica que ha motivado el desarrollo de tecnologías de fitorremediación, con procesos a base de plantas utilizadas para la recuperación de aire, aguas y suelos contaminados con metales (Wuana y Okieimen, 2011).

En este trabajo se determinan los contenidos de Hg, Pb, Cd y Zn, metales comúnmente asociados a la actividad antropogénica (Gutiérrez Galindo *et al.,* 1991), en un tramo de la línea ubicado en la ribera del Río Hondo en Quintana Roo, el cual desemboca en la Bahía de Chetumal. Para ello se tomaron muestras de sedimento, agua y lirio acuático (*Nymphaea ampla)*, con la finalidad de investigar si existe alguna relación entre el contenido de esos metales entre ambos medios, así como estudiar la influencia de la

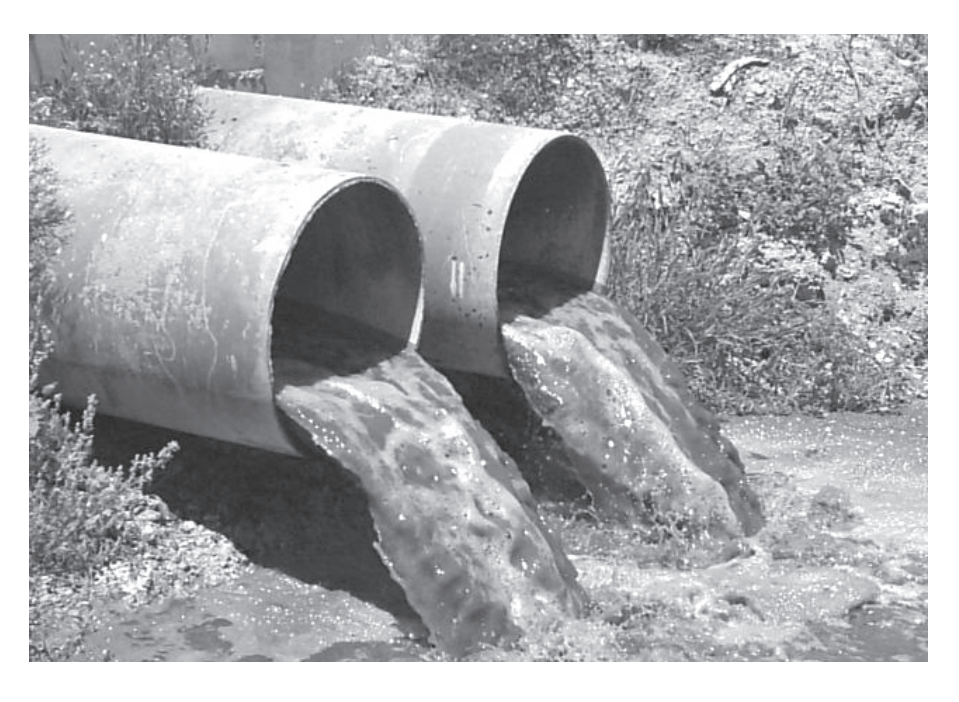

contaminación por derrames de derivados agroquímicos de la zona cañera de México y Belice hacia el Río Hondo.

Para evaluar el impacto del contenido de metales en sedimentos y suelos sobre la biodiversidad y población que depende de las aguas de ese río, no sólo se debe determinar el contenido total de los mismos, sino también su movilidad y biodisponibilidad. Con este objetivo, en la última década se han desarrollado y modificado diferentes procedimientos de extracción/lixiviación (Sahuquillo *et al.,* 2002; Sahuquillo *et al*., 2003). Estos procedimientos tratan de simular los fenómenos de intercambios químicos que pueden ocurrir en los suelos y sedimentos (adsorción-desorción, disolución-precipitación, oxidación-reducción, formación de complejos), los cuales pueden modificar la concentración de metales en los sedimentos del suelo y en las plantas acuáticas que crecen en este río.

## **Metodología**

**Sitios de estudio.** Se utilizó un diseño de muestreo a lo largo de la ribera del Río Hondo como se reportó previamente (González Bucio *et al.,* 2006). Se seleccionaron cinco estaciones de muestreo (Figura 1): Álvaro Obregón (Sitio 1), que recibe las aguas residuales de un ingenio azucarero; los poblados de el Palmar, Sacxan y Juan Sarabia (sitios 2, 3 y 4, respectivamente) los cuales pertenecen a una zona de balnearios y comunidades que dependen de las aguas de ese río, y el Puente de Subteniente López (Sitio 5), poblado fronterizo con Belice que recibe las aguas residuales de los casinos y demás negocios de la zona libre.

**Muestreo.** Se tomaron muestras de agua, sedimentos y plantas de lirio acuático en temporadas de seca (1) y de lluvia (2) durante el año 2011. Las muestras se almacenaron en frascos y se conservaros a 4° C hasta el momento de su análisis.

**Análisis de metales pesados.** Se determinaron los niveles de Hg, Pb, Cd y Zn utilizando un espectrofotómetro (Varian SpectrAA 220), con Generador de Hidruros y un Horno de Grafito (Perkin Elmer), como se reportó previamente para el contenido de metales pesados en peces (Carrión-Jiménez *et al*., 2011) y sedimentos (Gonzáles Bucio *et al*., 2011) del Río Hondo de Chetumal.

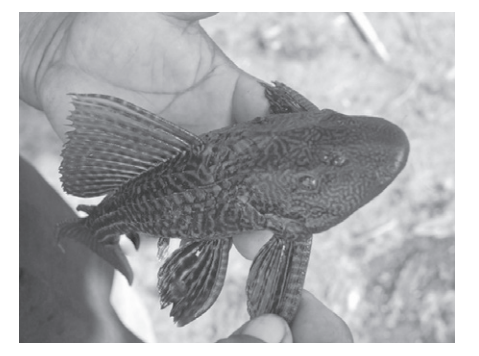

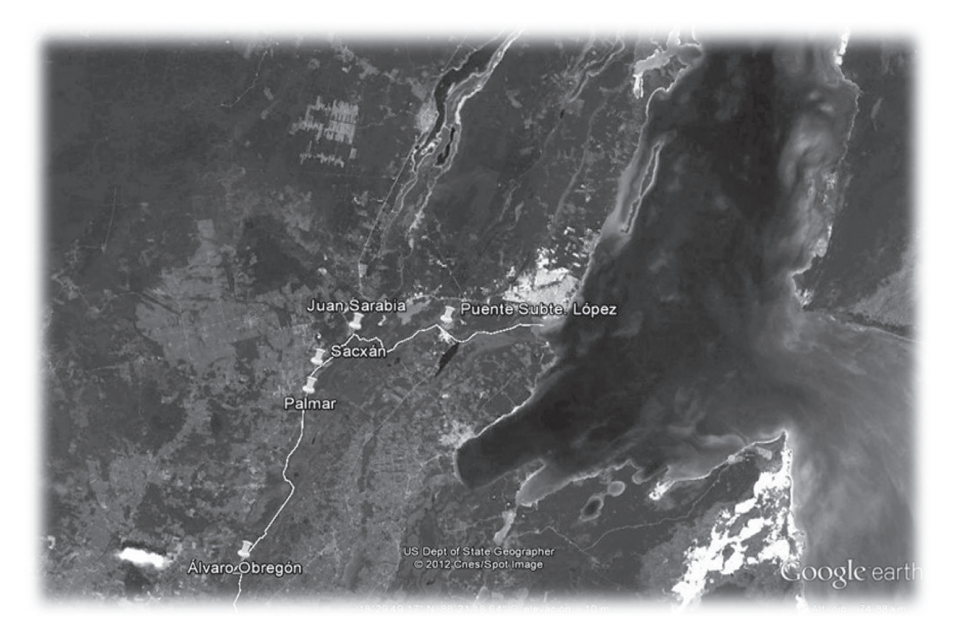

*Figura 1*

Estaciones de muestreo de agua, plantas y sedimentos (señales amarillas) en la ribera del Río Hondo de Quintana Roo. El sitio de muestreo número uno (Álvaro Obregón) recibe las aguas residuales de un ingenio azucarero. (2) Palmar, (3) Sacxan, (4) Juan Sarabia y (5) Puente de Subteniente López.

> **Parámetros fisicoquímicos.** Los análisis fisicoquímicos complementarios se determinaron *in situ* con equipos portátiles para Oxígeno Disuelto (OD), pH, Temperatura, Salinidad y Conductividad.

## **Resultados y Discusión**

El contenido de metales pesados en las plantas y sedimentos colectados en las diferentes estaciones de muestreo revelaron que tanto en temporada de seca como de lluvia los metales más abundantes fueron el plomo y el mercurio (Figura 2). El contenido de estos metales tanto en plantas como en los sedimentos varió de acuerdo al sitio de muestreo y temporada del año, pero pueden tomar valores de entre 0.5 hasta 5 ppm, mientras que el contenido de zinc y cadmio generalmente no superan 1.5 y 0.5 ppm respectivamente. Cabe referir que las plantas acumulan principalmente mercurio y un poco de plomo y zinc, manteniendo cantidades basales de cadmio.

Resulta interesante, que con excepción del zinc, el nivel de contenido para cada metal en los sedimentos fue similar a lo largo del río en temporada de seca (Figura 2A). Sin embargo, en temporada de lluvia (Figura 2B) se observó una disminución gradual conforme los sitios de muestreo se acercan a la desembocadura del río (Sitio 5). Esta tendencia fue particularmente clara para el mercurio y zinc, pero con una notable diferencia para el plomo en el Sitio 4. Este comportamiento claramente sugiere que el Sitio 1 que recibe las aguas del ingenio, siendo la fuente principal de mercurio y plomo, pero la comunidad de Juan Sarabia podría ser una fuente importante de plomo, lo que sólo se puede apreciar cuando el caudal del río tiene la fluidez y rapidez suficiente para reducir la sedimentación de los compuestos que vienen de largas distancias, como parece ser el caso del zinc, que se acumula a lo largo del río en tiempo de secas pero mantiene cantidades estables en época de lluvia.

Por otro lado, la distribución de los metales pesados en hojas (H), tallos (T), y raíces (R) de plantas de *Nymphaea ampla* colectadas en época de seca (1) y de lluvia (2) contra los sedimentos correspondientes en cada estación de muestreo, demuestran que el contenido en plantas, de manera similar a lo observado con los sedimentos, fue generalmente más alto en la temporada de seca (Figura 2A) que de lluvia (Figura 2B). Como se mencionó arriba, las plantas acumulan cantidades importantes de mercurio, principalmente en el

tallo y raíz, y en menor proporción plomo y zinc. Sin embargo, la distribución entre una planta completa (la suma del contenido en cada órgano) y los sedimentos correspondientes fue característica para cada metal.

Nótese que la acumulación total de plomo y mercurio por cada planta, en la mayoría de casos, superó a las cantidades presentes en los sedimentos de los sitios correspondientes. Por ejemplo, en la temporada de seca se observó un mayor contenido de mercurio en las muestras T1, R1, S1, T2, R2, S2, T3, S3, R4, S4, T5, R5 y S5, que en su mayoría son muestras de tallo y raíz, pero todos los sedimentos (S1, S2, S3, S4 y S5) presentaron similares cantidades de mercurio y plomo. En contraste, en temporada de lluvia, las concentraciones de mercurio y plomo fueron menores que en la temporada de seca. Por ejemplo, en esta época se detectaron cantidades importantes de Hg en los puntos T1, R1, R2, S2, R3, S3, S4, y S5, pero solamente los sedimentos de los sitios S2 y S4 presentaron valores de mercurio y plomo, respectivamente, por encima de lo permitido. Estos datos demuestran que *Nymphaea ampla* es una planta altamente acumuladora de mercurio y en menor grado de plomo y zinc, por lo que resulta ser una especie potencialmente adecuada para procesos de fitorremediación de aguas con alto contenido de estos metales.

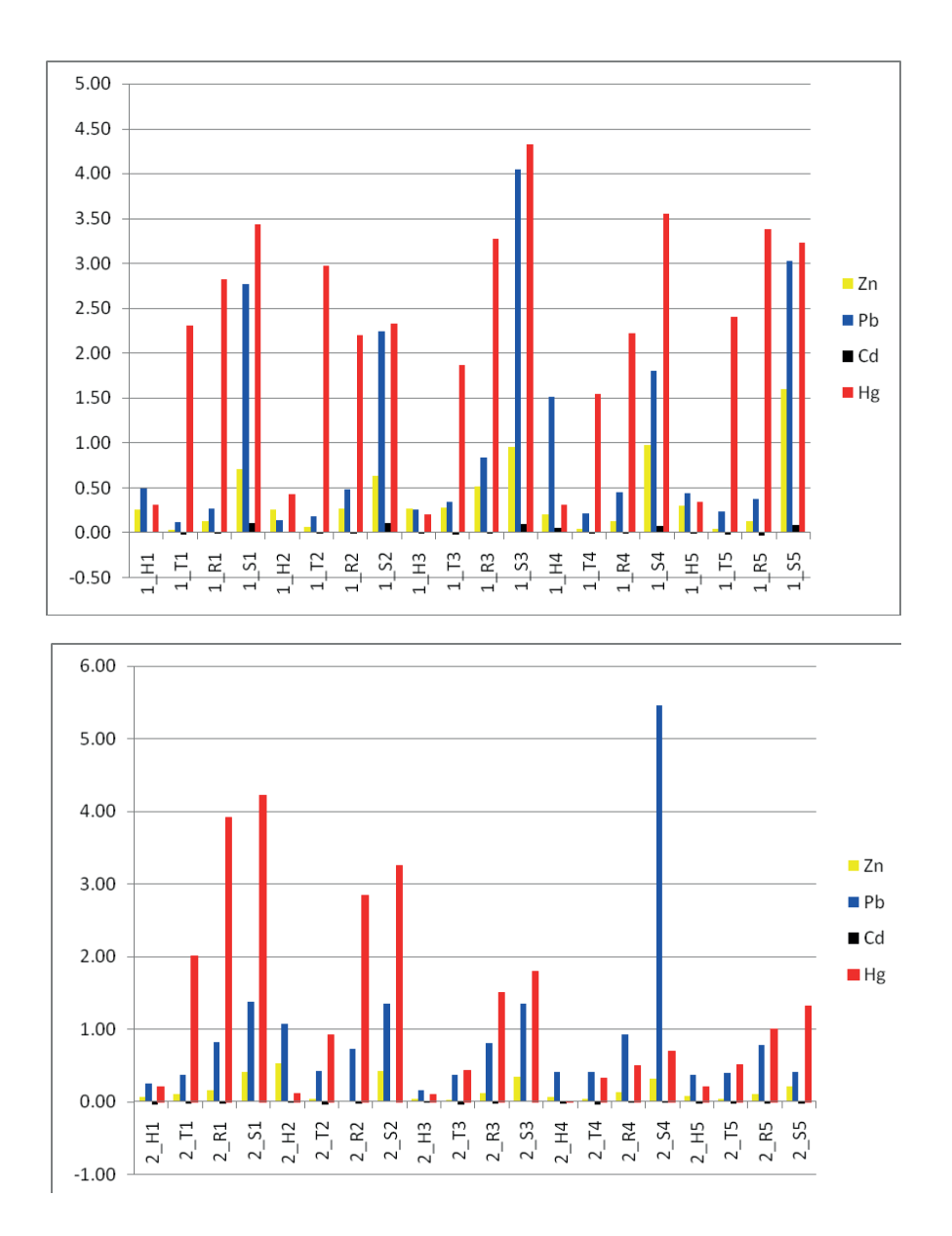

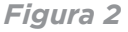

Contenido de metales pesados (ppm) en tejido seco de hoja (H), tallo (T) y raíz (R) de plantas de *Nymphaea ampla*, y sedimento seco (S) en muestras tomadas de cinco sitios (1-5) del Río Hondo de Quintana Roo, en temporada de seca (A) y de lluvia (B) en el año 2011.

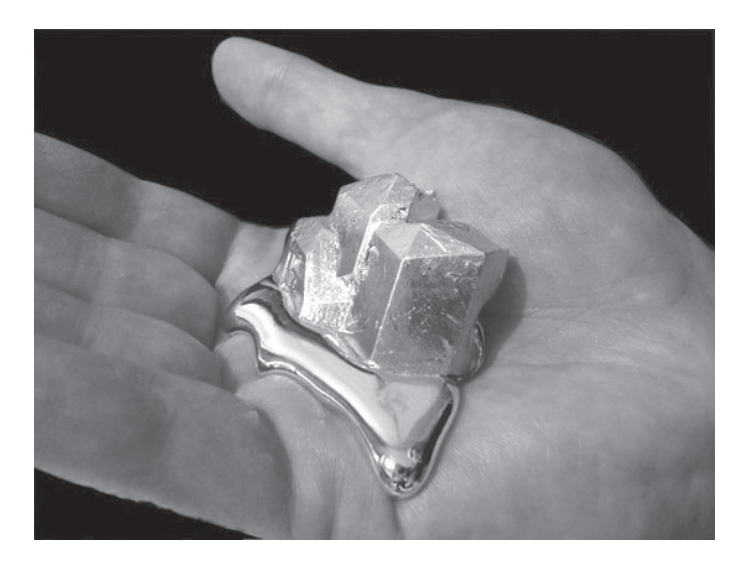

La evaluación de los parámetros fisicoquímicos (Tabla 1) y los resultados anteriores sobre la variación y tendencia del contenido de metales pesados, indican que cambios de temperatura, oxígeno disuelto, conductividad y pH, en los puntos de muestreo podría promover la biodesorción y movilidad de los metales (biodisposición), debido a que cualquier cambio medioambiental, principalmente Tº y pH, podría liberar de los sedimentos las estructuras metálicas hacia la columna de agua y así llegar a bioacumularse en la flora vegetal y/o microbiota dependiente de las aguas de ese río. Para analizar esta posibilidad, se estimó la correlación entre los componentes principales para el contenido de metales pesados y los parámetros fisicoquímicos (Figura 3). Los resultados demostraron que los sitios de mayor contaminación se encuentran en las zonas de muestreo 1, 3 y 5 (Álvaro Obregón, Sacxan y Subteniente López), confirmando que los niveles más elevados fueron los de plomo y mercurio. Asimismo, se

encontró que hay correlación directa significativa entre el pH y la temperatura que afecta el contenido de metales (Tabla 2).

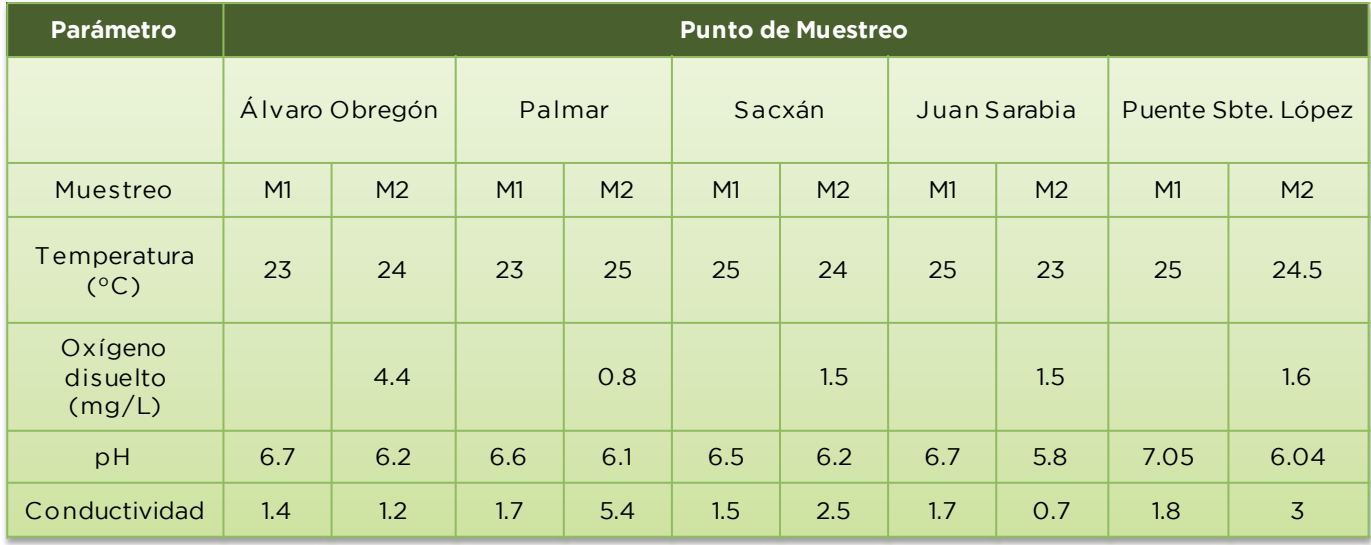

*Tabla 1*

Parámetros fisicoquímicos de los sitios de muestreo en época de seca (M1) y de lluvia (M2).

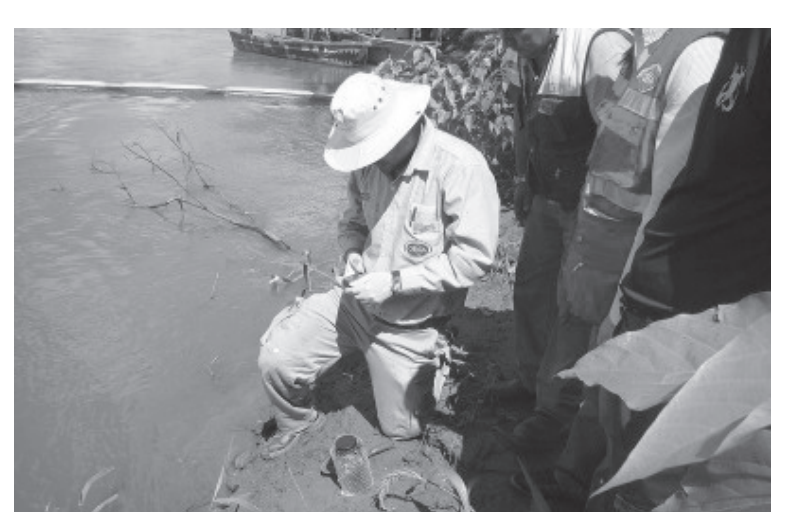

**29ECNOCULTURA 30** 

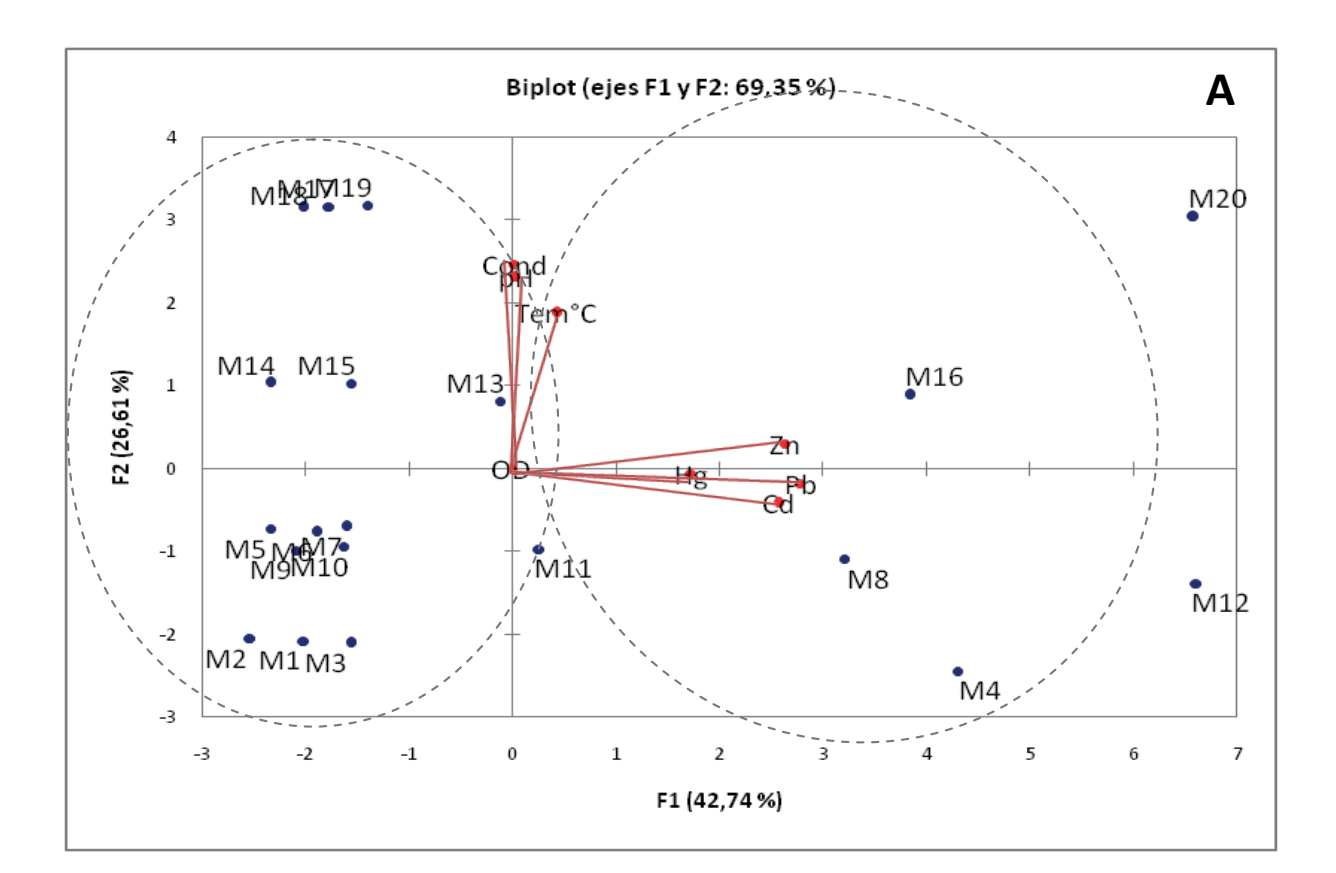

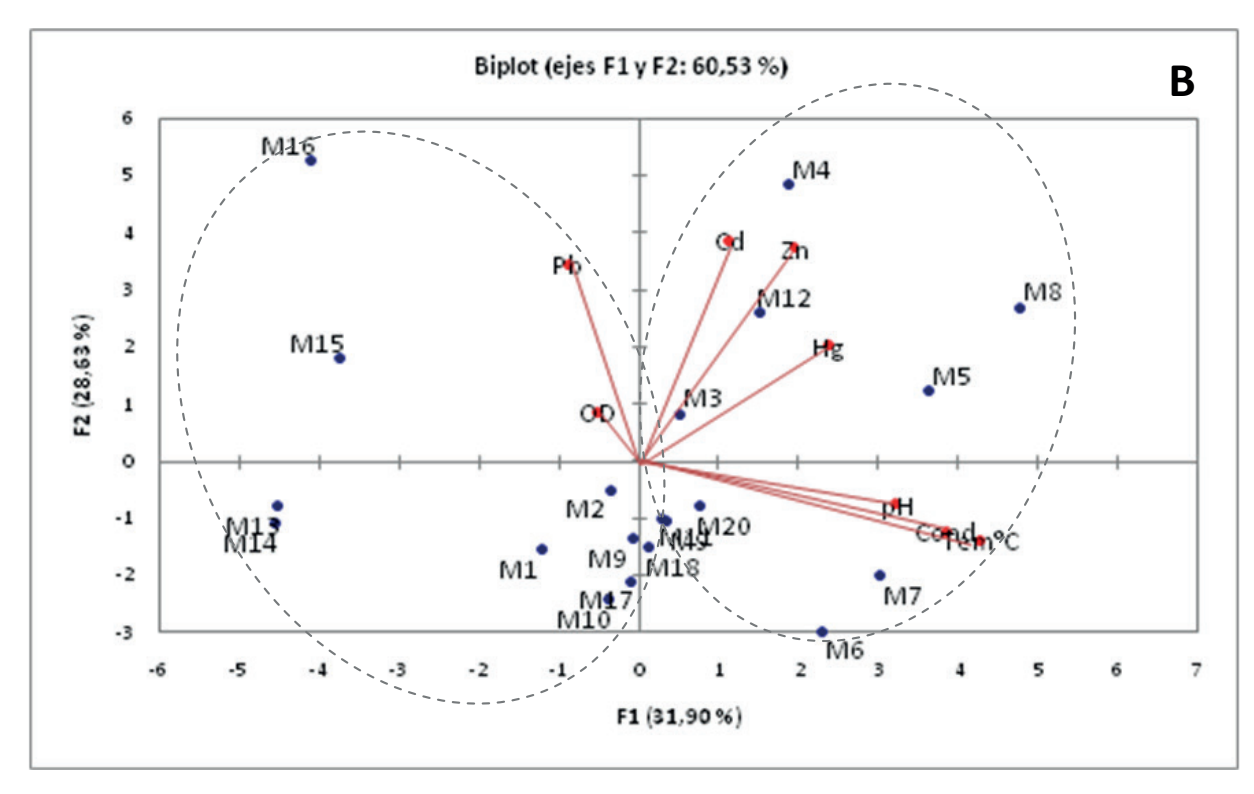

## *Figura 3*

Análisis de Componentes Principales de metales pesados y parámetros fisicoquímicos en temporada de seca (A) y lluvia (B) del año 2011.

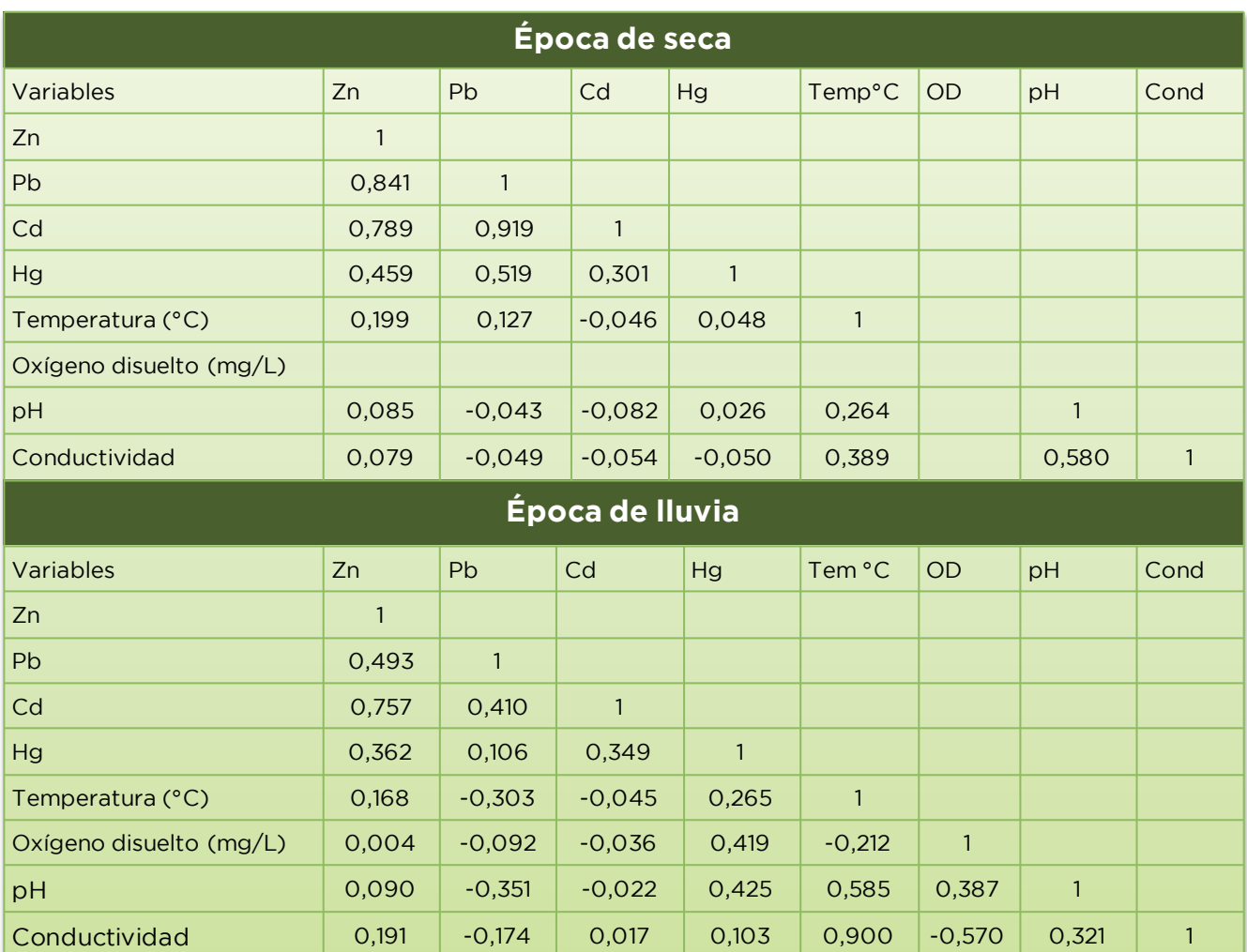

## *Tabla 2*

Correlaciones lineales de metales pesados y parámetros fisicoquímicos en temporada de seca y lluvia.

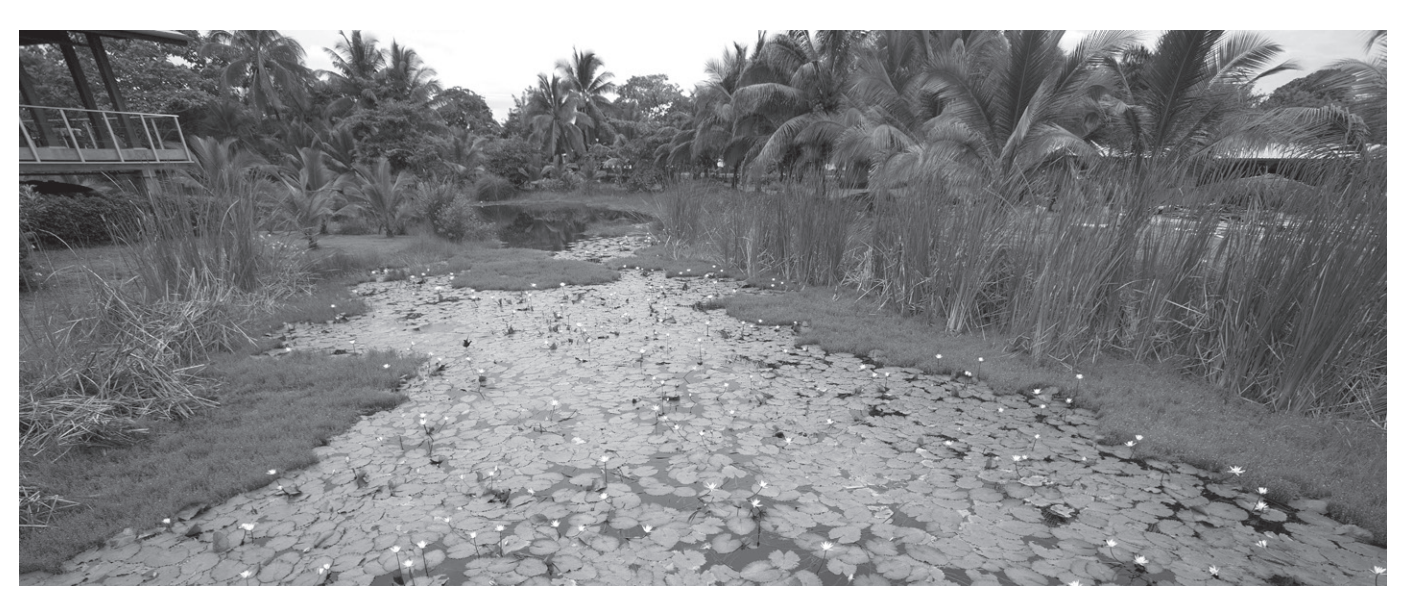

## **Conclusiones**

Con los resultados de los parámetros fisicoquímicos (Tº y pH) y los metales pesados Hg y Pb en los puntos de muestreo anteriormente señalados, podemos concluir que podría existir una movilidad de los metales (biodisposición), debido a que cualquier cambio medioambiental principalmente Tº y pH podría liberar las estructuras metálicas a la columna de agua y así poder bioacumularse en los sedimentos y/o en la biota. Cuando existe una bioacumulación de elementos metálicos en sedimentos, microorganismos o plantas, sus cantidades suelen concentrarse y biomagnificar sus efectos, cuando entran a la cadena trófica de algún ciclo biológico.

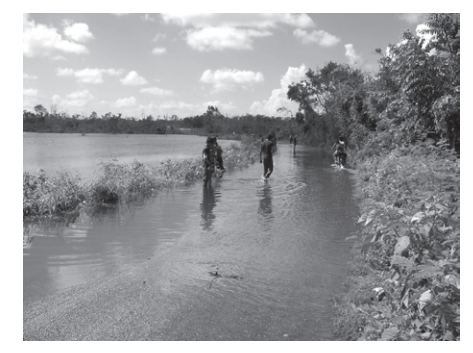

#### **Referencias**

Bolaños, F., (1990). *El impacto biológico problema ambiental contemporáneo*. Editorial Colección Postgrado 7, México. 210 p.

González-Bucio, José Luis; Díaz López, Cristina; Carrión Jiménez, José Manuel, (2006). "Estudio de la contaminación por Hg, Pb, Cd y Zn en la bahía de Chetumal, Quintana Roo, México". *Rev. Soc. Quím*. Perú. 72 (1): 19-31. ISSN 1810-634X.

González-Bucio, José Luis; Deveze-Arcos, Ramiro; Carrión-Jiménez, José Manuel; Díaz-López, Cristina; Calva-Calva, Graciano; Delgado-Blas, Víctor Hugo; Ávila-Reveles, Juan Carlos, (2011). Contenidos de Cu, Cd, Zn, Pb, Hg y Fe en Jaiba azul (Callinectes sapidus), sedimentos y agua de la Bahía de Chetumal". *Tecnocultura* 10 (25): 22-27. ISSN 1870-7157.

Gutiérrez-Galindo, E., Muñoz, G. F., García, R. P., Villaescusa, J.A., González, J.A. (1991) Metales pesados en tejido y en biodepósitos sedimentarios del ostión *Crassostrea gigas* de la zona de cultivo de bahía San Quintín, Baja California, México. Vol. 6, N° 1.

Carrión Jiménez, José Manuel; González Bucio, José Luís; Calva Calva, Graciano; Flores Castillo, Patricia; Bucio, Eduardo González; Guevara Franco, José Luis; Ávila Reveles, Juan Carlos; Delgado Blas, Víctor Hugo, (2011). Efecto de la contaminación por mercurio y plomo en peces comestibles. *Tecnocultura* 10 (25): 29-36. ISSN 1870-7157.

Mkumbo, S., Mwegoha, W., Renman, G., (2012) Assessment of the phytoremediation potential for Pb, Zn and Cu of indigenous plants growing in a gold mining area in Tanzania. International *Journal of Environmental Sciences.* 2(4): 2425-2434. doi: 10.6088/ijes.00202030123

Lutts, S. *et al*., (2004). Heavy metal accumulation by the halophytic species Mediterranean Saltbush. *J. Environ. Qual*. 33: 1271-1279

Norma (ISO-11047, 1998) Soil quality - Determination of cadmium, chromium, cobalt, copper, lead, manganese, nickel and zinc - Flame and electrothermal atomic absorption spectrometric methods.

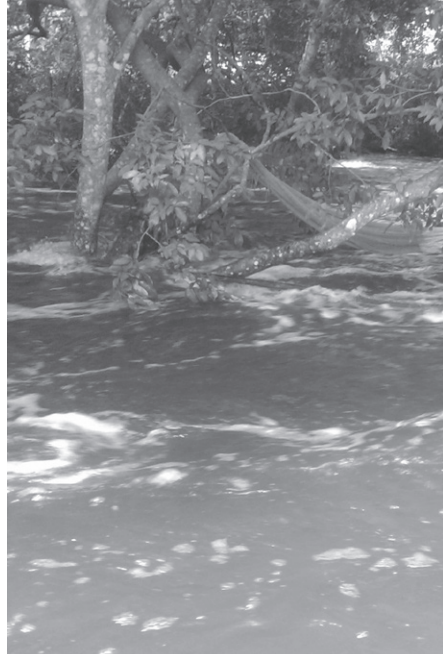

Norma Mexicana NMX-AA-051 Aguas - Determinación de metales - Método espectrofotométrico de absorción atómica, publicada en el *Diario Oficial de la Federación* el 22 de febrero de 1982.

Norma Mexicana NMX-AA-057 Aguas - Determinación de plomo - Método de la ditizona, publicada en el Diario Oficial de la Federación el 29 de septiembre de 1981.

Norma Mexicana NMX-AA-060 Aguas - Determinación de cadmio - Método de la ditizona, publicada en el *Diario Oficial de la Federación* el 26 de abril de 1982.

Norma Mexicana NMX-AA-064 Aguas - Determinación de mercurio - Método de la ditizona, publicada en el *Diario Oficial de la Federación* el 3 de marzo de 1982.

Norma Mexicana NMX-AA-078 Aguas - Determinación de zinc - Métodos colorimétricos de la ditizona I, la ditizona II y espectrofotometría de absorción atómica, publicada en el *Diario Oficial de la Federación* el 12 de julio de 1982.

Raymond, A. W., Okieimen, F. E., (2011). Heavy Metals in Contaminated Soils: A Review of Sources, Chemistry, Risks and Best Available Strategies for Remediation. ISRN Ecology, Vol. 2011, Article ID 402647, 20 pages. doi:10.5402/2011/402647

Sahuquillo, A., Rigor, A., Rauret, G., (2002). Comparison of leaching test for the study of trace metals remobilisation in soils and sediments. *J. Environ. Monit., Trends in Analytical Chemestry*, Vol. 22,  $N^{\circ}$  3

Sahuquillo, A., Rigor, A., Rauret, G., (2003). Overview of the use of leaching/ extraction tests for risk assessment of trace metals in contaminated soils and sediments., Monit., *Trends in Analytical Chemestry*, Vol. 22, N° 3.

Wuana R. A., Okieimen F. E., (2011). Heavy Metals in Contaminated Soils: A Review of Sources, Chemistry, Risks and Best Available Strategies for Remediation. International Scholarly Research Network. ISRN Ecology, Vol. 2011, Article ID 402647, 20 pages. doi:10.5402/2011/402647.

# Modelado del espectro inalámbrico de una red de datos que soporta la tecnología WiFi\*

Laura Dávalos Castilla<sup>\*\*</sup> Vladimir Veniamin Cabañas Victoria\*\* Melissa Blanqueto Estrada\*\*

#### **Resumen**

Este artículo está enfocado a la caracterización del espectro electromagnético de las señales emitidas por antenas y dispositivos de punto de acceso que soportan la tecnología WiFi (Wireless Fidelity) en la frecuencia 2.4 GHz utilizando como modelo las redes inalámbricas de la Universidad de Quintana Roo. Esta caracterización permitirá definir sobre un mapa georeferenciado las áreas de cobertura, los mejores canales (disponibles y con menor actividad) así como identificar las posibles causas de interferencia en las señales inalámbricas, como teléfonos inalámbricos, hornos de microondas, redes ZigBee, redes Bluetooth, antenas y puntos de acceso que operan en la frecuencia 2.4 GHz. Lo anterior permitirá tener información confiable para la toma de decisiones sobre el desempeño del servicio, ya sea por la localización de los mejores canales, reconfigurando equipos de comunicación, reorientando antenas o identificando obstáculos para la actividad radial.

**Palabras Clave:** Modelo, espectro electromagnético, WiFi.

## **Introducción**

La red inalámbrica o WLAN, es una conexión de área local que no requiere cable, sino utiliza el espectro de las ondas electromagnéticas, que se propagan a través del espacio transportando energía de un lugar a otro, para conectar dispositivos inalámbricos a una red y realizar el intercambio de datos de información, de acuerdo con el rango de frecuencia en el que se esté transmitiendo [1].

Una red inalámbrica permite a usuarios con dispositivos móviles tener acceso a los servicios de red sin las limitaciones del cableado, pero a diferencia de una red de datos cableada, en las redes inalámbricas la administración y control de equipos y usuarios que se conectan se vuelve más compleja, pues difícilmente se puede definir la forma como se propaga la señal en

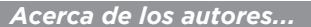

\*\* Profesor(a) Investigador(a) del Departamento de Ciencias e Ingeniería, Universidad de Quintana Roo, Chetumal, Q. Roo., México.

\* Este trabajo fue financiado por la División de Ciencias e Ingeniería de la Universidad de Quintana Roo.

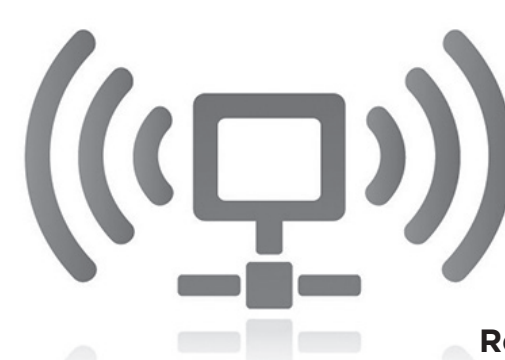

los dispositivos que brindan acceso inalámbrico y al mismo tiempo ésta sufre cambios a consecuencia de las condiciones del medio ambiente; los administradores de red necesitan herramientas que les permitan saber cómo se está dando la cobertura, con datos precisos que les permitan identificar problemáticas y sus causas para hacer uso eficiente de su infraestructura y brindar un mejor servicio.[6][7]

El objetivo fue generar un mapa georeferenciado de la cobertura de la red inalámbrica de la Universidad de Quintana Roo, campus Chetumal, identificando la ubicación geoespacial de las antenas emisoras y los AP (Access Points), para determinar la intensidad de la señal distribuida en el campus, identificar zonas sin cobertura, así como establecer las posibles fuentes de interferencia, identificando los canales involucrados y la posible interferencia del uso de canales adyacentes para la irradiación de la señal y así determinar si éstos favorecen o no el desempeño del dispositivo que transmite en un determinado canal dentro del área.

La información obtenida permitiría caracterizar el comportamiento de la red inalámbrica y así obtener el modelo del espectro inalámbrico,

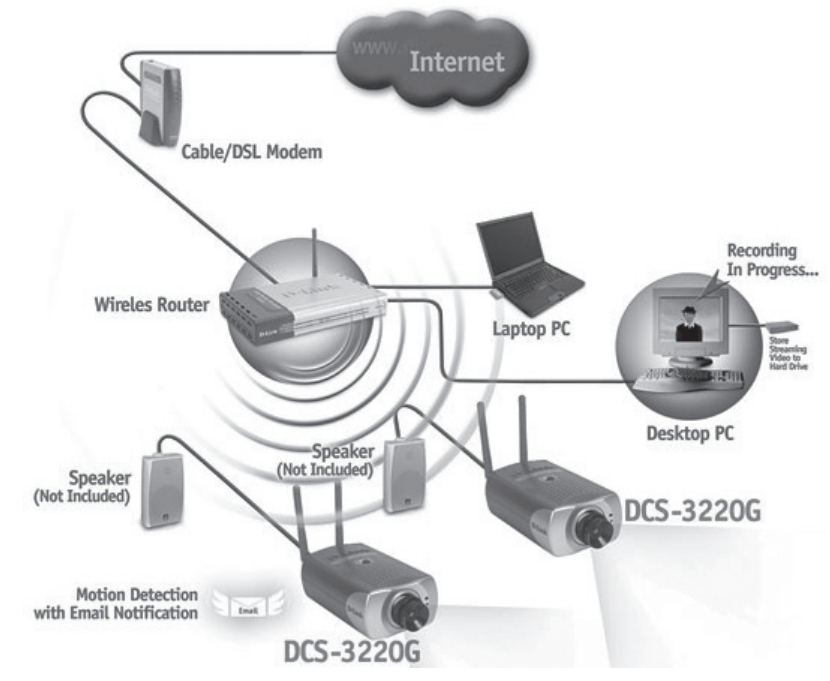

graficando las señales de esta índole que trabajan a 2.4 GHz detectadas en la Universidad de Quintana Roo y así visualizar (en una versión 3D) su comportamiento y la fuerza de la señal propagada por el dispositivo inalámbrico que se encuentre en el lugar o área a estudiar en –dBm (medida de potencia expresada en decibelios (dB) relativa a un milivatio) como factor medible de la señal.

## **Método**

Para generar los mapas geo-referenciados con la información del espectro electromagnético, se realizó un análisis de las redes inalámbricas de la Universidad de Quintana Roo, con el propósito de identificar los dispositivos de comunicación activos, determinando la fuerza y forma de la señal electromagnética, el área de cobertura y posibles fuentes de interferencia. Con este fin se efectuaron los siguientes pasos:

- • Generar el mapa georeferenciado.
- Introducirlo a VisiWave.
- • Configurar el GPS.
- Configurar VisiWave para que tome datos de la antenaWi Spy y el GPS.
- Hacer los recorridos para obtener los datos.
- Generar los mapas de cobertura.
- Pasar los datos generados con VisiWave al Google Earth para generar los modelos en tercera dimensión.
- • Identificar puntos de interferencia y áreas con poca o nula cobertura.
- En los puntos de interferencia, muestrear con Wi Spy e introducir los datos en el Chanalyzer para identificar la fuente de la interferencia y emitir un diagnóstico.

## **Desarrollo**

A) Generar un plano con referencia geográfica

La aplicación de la metodología para ubicación de una señal inalámbrica en un espacio abierto disponible en VisiWave Site Survey hace uso de documentos gráficos digitales, entre los que podemos citar a los planos, mapas e imágenes de satélite.

Dentro de los planos más conocidos se encuentran los arquitectónicos, ingenieriles, de instalaciones eléctricas y los topográficos; estos últimos, documentos gráficos muy simplificados, pues se enfocan a representar límites y colindancias, construcciones generalizadas, perfiles y elevaciones del terreno, principalmente.

Los mapas geográficos "son representaciones reducidas, generalizadas y matemáticamente determinadas de la superficie terrestre sobre un plano, en las cuales se interpreta la distribución, el estado y los vínculos de los distintos fenómenos naturales y sociales, seleccionados y caracterizados, de acuerdo con la asignación de cada mapa concreto", Salitchev, K.A. [2]

Por su parte, los modelos a realizar en espacios abiertos, que requieran de zonas o áreas de mayor extensión territorial, como un centro escolar, un centro de convenciones, un campus universitario, centros deportivos a cielos abierto, entre otros, requerirán planos topográficos, comúnmente generalizados y poco detallados, o en su caso, imágenes satelitales, que si bien muestran a detalle y en planta (vista desde arriba) el territorio de interés, frecuentemente cuentan con errores de exactitud posicional. Dicho término se refiere "a la exactitud en la localización de los elementos sobre el mapa en relación con la posición que realmente ocupa en el espacio". [3]

Para el presente estudio se realizó un plano generalizado con base en una imagen de satélite del campus, al cual se le agregó una referencia geográfica mediante la inserción de puntos de control con un GPS, lo cual se realizó en el programa ArcView.

#### B) Captura de datos

La captura de datos se realizó mediante recorridos a pie, empleando una antena receptora de señales inalámbricas conectada a una computadora portátil, que a su vez se conecta a un receptor o dispositivo GPS. La función específica del receptor GPS es la de adquirir la ubicación geográfica en tiempo real de la cobertura y la intensidad de la señal inalámbrica en la zona o área de interés, utilizando el modo GPS Position Tracking Mode del VisiWave, a través de una conexión serial configurada con la opción de NMEA para enviar la información sobre la posición en el enlace serial y verificar las opciones de transferencia de datos (Baud Rate)[5][10]. Esto permitió una captura de datos del espectro electromagnético en tiempo real, con su ubicación geoespacial de acuerdo al plan de recorridos que se realizó previamente, cubriendo los alrededores de los edificios uno a uno, para posteriormente unir la información de todo el campus.

#### C) Generar modelos

Se realizó la interpretación de datos mediante la visualización de ondas de radio y la cobertura de la red inalámbrica, además de la intensidad de la señal, información de la dirección física, tasa de transferencia, canal de transmisión y nombre del AP (SSID); se analizaron gráficamente a través de picos de intensidad (con –dBm como unidad de medida), la fuerza de las señales con valores desde -10dBm como señal fuerte a -99dBm como señal débil[4].

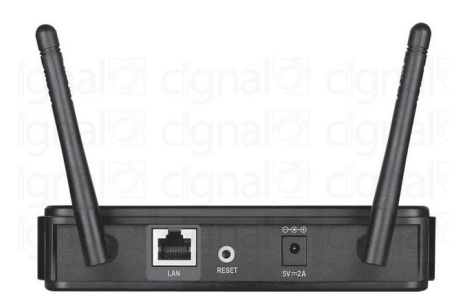

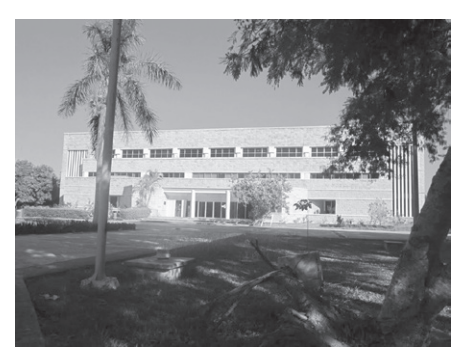

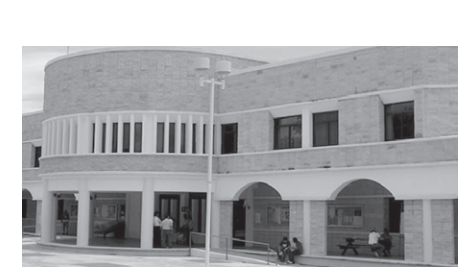

También se obtuvieron datos del espectro inalámbrico de todos los canales 2.4 GHz, tales como: los rangos de frecuencia de cada canal, promedio del ruido que le afecta o el nivel máximo de ruido detectado en el punto en el área donde se capturaron los datos.

Los productos que se obtuvieron fueron: mapas en dos dimensiones de la cobertura, indicando mediante colores la intensidad de la señal de cada canal y de todos los canales interactuando; mapas en tercera dimensión, que indican mediante elevaciones la intensidad de la señal, permitiendo detectar interferencias o anomalías en la cobertura, los cuales también se hicieron por canales y de manera global.

## **Resultados**

Sé realizó la captura de datos de cada edificio de la Universidad de Quintana Roo (Unidad Chetumal), obteniendo primero los datos de Wi-Fi y posteriormente los del espectro inalámbrico, con lo que se obtuvo lo siguiente:

Listado de los AP's detectados en todo el campus, indicando su identificación mediante el SSID y la dirección física (MAC), canal de transmisión y si usan clave de acceso, lo que nos permite detectar qué canales se encuentran más saturados y cuáles tienen posibles interferencias entre los mismos AP.

El mapa georeferenciado nos muestra la cobertura de red inalámbrica que se tiene para todo el campus, incluyendo a todas las redes inalámbricas disponibles combinadas; también podemos apreciar la distribución geoespacial de la intensidad de la señal y nos muestra la ubicación geográfica de cada AP detectado, lo cual nos permite observar la distribución de los AP y qué áreas tienen problemas de cobertura e interferencia, si están sobreponiéndose o se encuentran en el mismo canal. La Figura 1 muestra los principales puntos de acceso para la red inalámbrica en la frecuencia de 2.4 GHz.

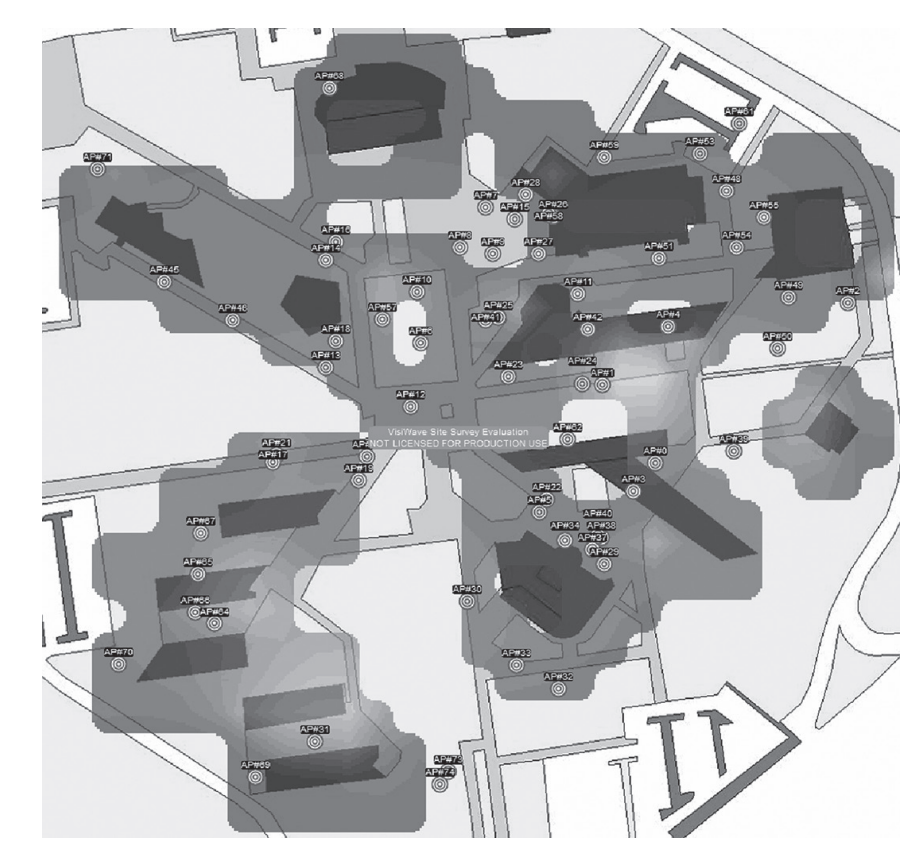

*Figura 1*

Redes inalámbricas detectadas en el Campus Chetumal de la Universidad de Quintana Roo

Se obtuvo un mapa georeferenciado de cobertura individual para cada red inalámbrica (SSID diferentes).

Después de analizar las señales inalámbricas de los AP de la Universidad de Quintana Roo (Unidad Chetumal), se realizó un estudio del espectro inalámbrico, ya que previamente al investigar las señales inalámbricas se observó que en la frecuencia de 2.4 GHz los canales más utilizados del espectro inalámbrico por los AP son el canal 1, el canal 6 y el canal 11, de manera que se llevó a cabo un análisis de los mismos con el fin de identificar el área en donde se detectó mayor ruido y/o interferencia en el espectro inalámbrico, utilizando el analizador de espectro Wi-Spy 2.4x como dispositivo para escuchar su actividad y una vez precisada la ubicación geográfica de la interferencia, se volvió a monitorear la señal, ahora con el Chanalyzer, para identificar la fuente de la interferencia. De ese estudio se obtuvo lo siguiente:

- Mapas del espectro inalámbrico para los 2.4 GHz de todo el campus, que muestran las áreas dónde se presentan interferencias en los canales 1, 6 y 11; con estas herramientas, se puede hacer un mejor análisis del uso y cobertura de los diferentes canales, detectar problemas y buscar alternativas de solución (VisiWave).
- Mapas en tercera dimensión (Google Earth) que facilitan la identificación de los puntos con mayor interferencia en los canales 1, 6 y 11 así como un análisis más eficiente, visualmente hablando, de la cobertura.

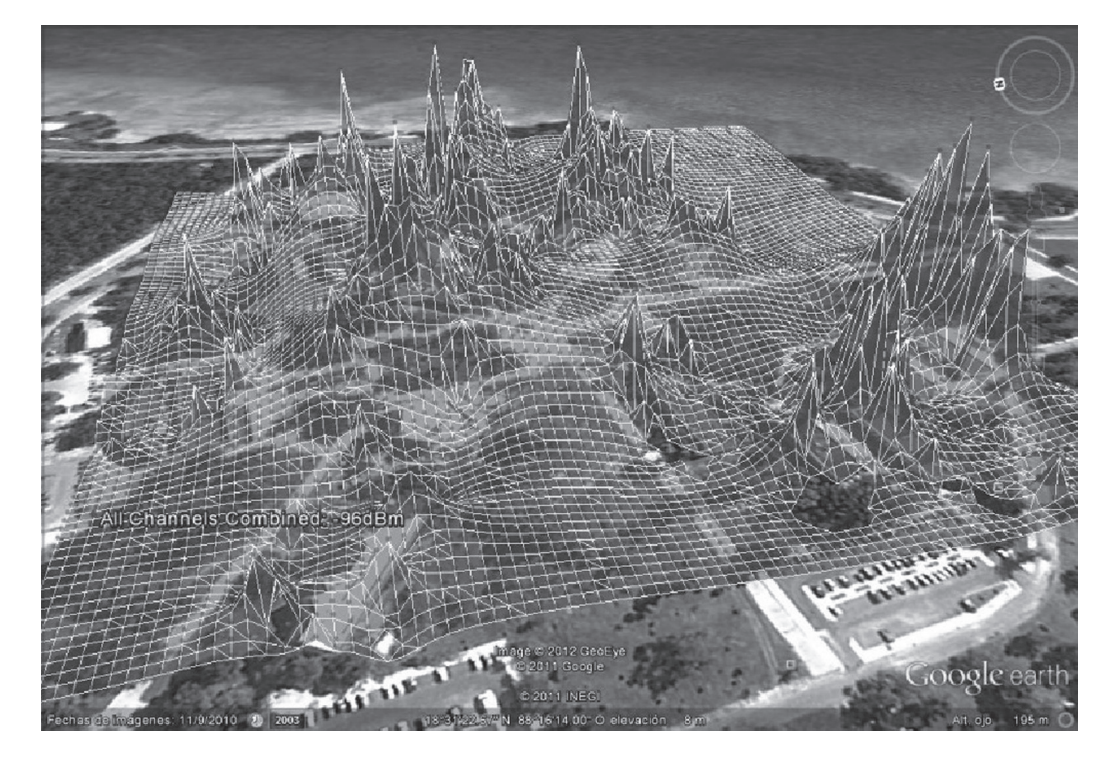

*Figura 2*

Cobertura del Espectro Inalámbrico de la Frecuencia de 2.4GHz

- Se generó un mapa en tercera dimensión para cada canal y uno con todos los canales superpuestos, en los cuales al posicionarse en un pico nos da las coordenadas y la intensidad de la señal de interferencia.
- Análisis del espectro para los cuatro puntos detectados con los picos más altos de los canales 1, 6 y 11, de los cuales se emitió un diagnóstico de la interferencia mediante el software Chanalyzer.[8][9]

**37ECNOCULTURA 30** 

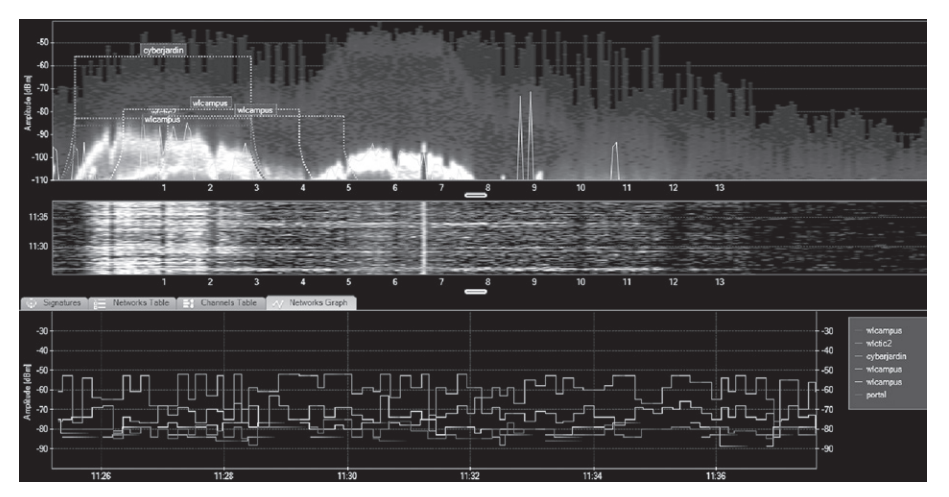

*Figura 3*

Análisis del canal 1 del punto de interferencia a -68dBm

### **Conclusiones**

Se realizó un muestreo del espectro inalámbrico de la red de datos de la Universidad de Quintana Roo, campus Chetumal; con ellos se generaron mapas y modelos en tercera dimensión, que permiten analizar en forma visual el comportamiento de la señal en cuanto a las áreas de cobertura e intensidad, así como puntos de interferencia y sus posibles causas.

Los reportes presentados son una herramienta útil para los administradores de red, dado que pueden reorientar dispositivos existentes y así lograr una mejor cobertura, además de tomar mejores decisiones en cuanto a dónde colocar nuevos equipos y en cuales canales deben transmitir para tener mejor intensidad y menos interferencias.

Como resultado del análisis del espectro inalámbrico y los dispositivos inalámbricos, se obtuvieron las siguientes conclusiones:

- Que el espectro electromagnético siempre estará propenso a perturbaciones en las ondas por donde se envía la señal, y que dicha alteraciones están sujetas a las interferencias que existan a su alrededor.

- Los tipos de interferencias que se detectaron durante el análisis del espectro inalámbrico a 2.4GHz son:

Las provocadas por otros dispositivos inalámbricos que se encuentran en un canal adyacente con respecto a otros canales, en este caso 1, 6 y 11, que tienen un espacio de cuatro canales entre sí para que no se sobrepongan, por lo que si existen otros diferentes a éstos, puede ocasionar que al estar sobrepuestos compitan por el medio en esa frecuencia, ocasionando que alguno de dichos canales disminuya la intensidad de su señal.

Las causadas por factores ambientales; en el caso del presente estudio, realizado en los espacios abiertos de la universidad, la causa común y principal son los árboles y los edificios que hay alrededor de la universidad; las construcciones contienen un conjunto de materiales como ventanas, paredes interiores, vigas, armarios, etcétera, que afectan la transmisión de la señal, es decir; ocasionan que la intensidad de la señal de un dispositivo inalámbrico disminuya a tal grado, que la señal ya no es utilizable para tener acceso a la red o a Internet, y en el caso del tipo de clima donde se encuentra el campus, la señal puede ser afectada por las lluvias que ocurren con frecuencia durante todo el año; cada tipo de interferencia tiene un nivel diferente.

#### **Referencias**

[1] E. Ponce, E. Molina, (Noviembre 2010). V. Mompó, "Redes inalámbricas: IEEE 802.11", Docstoc.

[2] Véliz, et al., (1994). "Atlas Regionales y Espaciales. Teoría y Práctica", Universidad Autónoma del Estado de México. P. 51.

[3] Gutiérrez y Gould, (2000). "SIG: Sistemas de Información Geográfica", Editorial Síntesis. Madrid. P. 65.

[4] A. Adya, P. Bahl, R. Chandra, (2004). "Architecture and techniques for diagnosing faults in IEEE 802.11 infrastructure networks", In Proceedings of the 10th Annual Internal Conference on Mobile Computing and Networking (Philadelphia, PA, USA, September 26 - October 01, 2004), Philadelphia: MobiCom '04, PP. 30-44.

[5] Garmin, "Manual del usuario", [En línea] http://www.garmin.com/garmin/ webdav/site/es/users/garmines/public/ manuales/manuales\_outdoor/GPS%20 76%20-%20Manual%20de%20usuario.pdf, [Citado el: 7 de Julio de 2010]

[6] G. Matthew, (April, 2005) "802.11 Wireless Networks: The Definitive Guide", 2nd Edition, O'Reilly Media Inc Pub., P. 656. ISBN-10:0-596-10052-3.

[7] REDSINFRONTERAS.ORG,"Redes Wireless" [En línea] http://www. redsinfronteras.org, [Citado el: 20 de 09 de 2011]

[8] Metageek, "Chanalyzer Pro User Guide", [En línea] http://files.metageek. net/marketing/user-guides/MetaGeek\_ ChanalyzerPro\_UserGuide\_07-2012.pdf, [Citado el: 28 de Junio de 2010].

[9] Metageek, "How to Use WiSpy spectrum Analysis Tools". [En línea] http://files.metageek.net/marketing/userguides/MetaGeek\_HowToUseWi-Spy\_ SpectrumAnalysisTools\_2013.pdf, [Citado el: 13 de Julio de 2010].

[10] Silvano LTDA, "Cómo configurar un receptor GPS" [En línea] http://media.wix. com/ugd//73d6bb\_18771d8894d67471a2b 5c88ca53984fa.pdf, [Citado el: 19 de Julio de 2010.]

Al realizar estudios con VisiWave, es necesario hacer un plan de muestreo, ya que si se crean varios archivos y luego se unen, puede que alguna información de los AP sea diferente, ya que al estar capturando en días diferentes como se hizo en este proyecto, se debe tener en cuenta que existen AP's que pueden tener la misma MAC, pero trasmitir la señal en diferente canal cada vez, esto sucede si el AP al reiniciarse cambia de canal de forma automática o por el administrador. En este caso, la ubicación de esos AP repetidos podría no ser siempre en la misma posición geoespacial, por lo cual se recomienda no dejar pasar mucho tiempo entre muestreos, con el objetivo de mantener una ubicación más exacta de los dispositivos, dado que es menos probable que se hayan realizado cambios en los AP.

Al contar con un mayor concentrado de datos (recorridos) en VisiWave, se tendrá una mejor ubicación geoespacial de los dispositivos inalámbricos que existan en el área de estudio. Si se utiliza VisiWave, es mejor realizar el estudio de las redes inalámbricas primero y luego el estudio del espectro inalámbrico, ya que si se crean ambos en un solo archivo, los datos que puede arrojar la tarjeta de red de la laptop o computadora pueden ser tomados como ruido por el analizador del espectro inalámbrico y arrojar algunos datos erróneos con respecto a las interferencias.

Para llevar a cabo este tipo de muestreos, es necesario tener la configuración adecuada en el dispositivo GPS, de lo contrario podría emitir datos desfasados, sobre todo en la configuración del "Datum", ya que después de utilizarlo con el VisiWave, al generar el reporte para visualizar los datos obtenidos en Google Earth, si no se tiene la configuración adecuada, los informes con respecto al mapa se pueden mostrar desfasados; en este caso, en estudios previos había un desfasamiento de entre 30 a 50 metros con respecto a la imagen georeferenciada, lo cual fue corregido al cambiar la configuración del Datum en el GPS. El estudio realizado con Chanalyzer en los puntos donde se detectó interferencia con VisiWave, mostró que los dispositivos inalámbricos que tienen la misma intensidad de señal (valores iguales en –dBm) que cualquier otra fuente, serán susceptibles a interferencia en esa ubicación.

Por último, se concluye que si se desea utilizar un método de captura diferente en VisiWave al que se utilizó, que en este caso fue el "GPS Position Tracking Mode", es necesario obtener las coordenadas de manera individual; para ello se requiere ir al menú de "Survey" del programa, luego seleccionar la opción "Set GPS Location" e ingresar las coordenadas previamente obtenidas por un dispositivo de geo-posicionamiento, y así con estos datos se podrá generar el reporte en Google Earth en 3D, puesto que si no se agrega, no será posible realizar este reporte. En caso que se requiera efectuar un estudio de las redes inalámbricas y del espectro inalámbrico dentro de un edificio utilizando un croquis, también es preciso ingresar las coordenadas; asimismo, se recomienda que dicho croquis tenga la escala correcta con respeto a la longitud en metros o pies y la longitud en pixeles, además de que el croquis o imagen esté orientado hacia el Norte, para obtener buenos resultados al generar el reporte en Google Earth.

La problemática analizada tiene su origen en una mala planeación de la cobertura y la falta de información referente al comportamiento del espectro electromagnético de acuerdo con las condiciones físicas, geográficas, de infraestructura, del medio ambiente. La información generada en el presente estudio, proveerá a los administradores de la red las herramientas necesarias para una adecuada planeación y así brindar un mejor servicio con los recursos ya existentes.

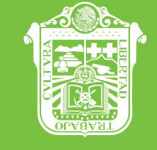

GOBIERNO DEL<br>**ESTADO DE MÉXICO** 

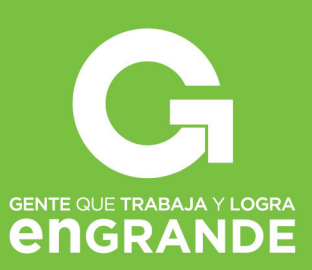

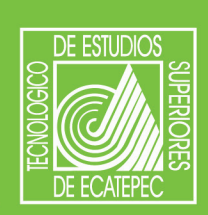